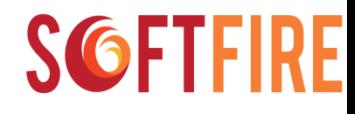

### **Federation, programmability and security in future NFV/SDN infrastructures**

Roberto Minerva, EIT Digital, Italy Giuseppe Carella, TUB, Germany Simone Pizzimenti, Reply Communication Valley, Italy

## About the speakers

**Roberto Minerva** holds a Ph.D in Computer Science and Telecommunications from Telecom Sud Paris, France, and a Master Degree in Computer Science from Bari University, Italy. He was the Chairman of the IEEE IoT Initiative, an effort to nurture a technical community and to foster research in IoT. Roberto has been for several years in TIMLab, involved in activities on SDN/NFV, 5G, Big Data, architectures for IoT. Now he is the EIT Digital Technical Leader for the H2020 project SOftFIRE, a research engineer in Paris Sud Telecom and the Chief Technologist in Bitify.it, a startup aiming to drive the digitalization of businesses in several industries. He is authors of several papers published in international conferences, books and magazines.

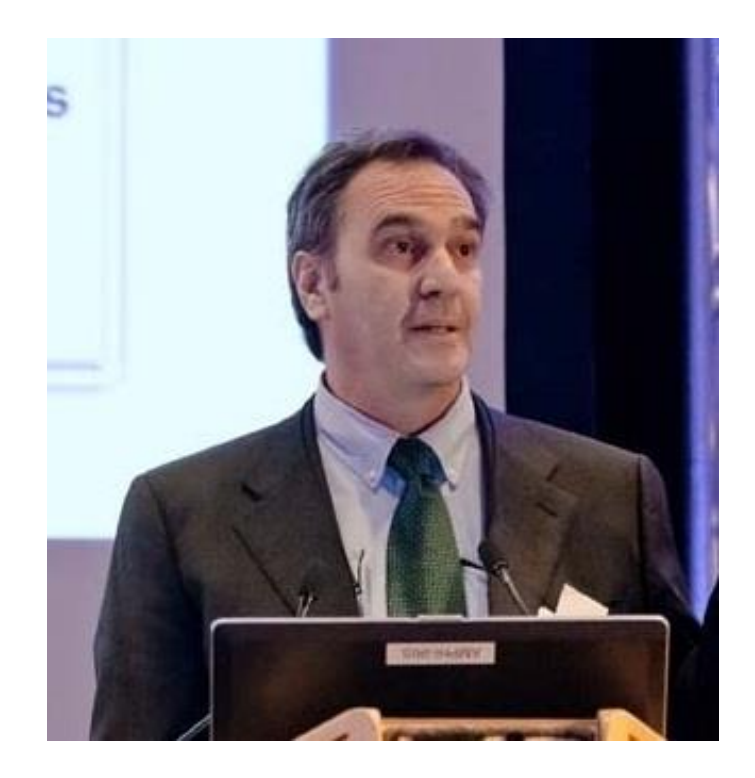

**SGFTFIRE** 

### About the speakers

**M. Sc. Giuseppe Carella** is a senior researcher at the computer sciences and electrical engineering faculty of Technical University of Berlin, Institute for Telecommunication Systems, as well as senior solution architect at the Fraunhofer FOKUS institute. He received his M.Sc. in Engineering of Computer Science from the Alma Mater Studiorum University of Bologna in 2011. During his research work he focused on finding mechanisms and solutions for adopting Cloud Computing technologies in Next Generation Networks. In 2012, he realized one of the first proof of concepts for elastically scaling virtualized network functions. Since 2015 he leads the Open Baton open source initiative, and he is responsible for several European and Industrial project collaborations.

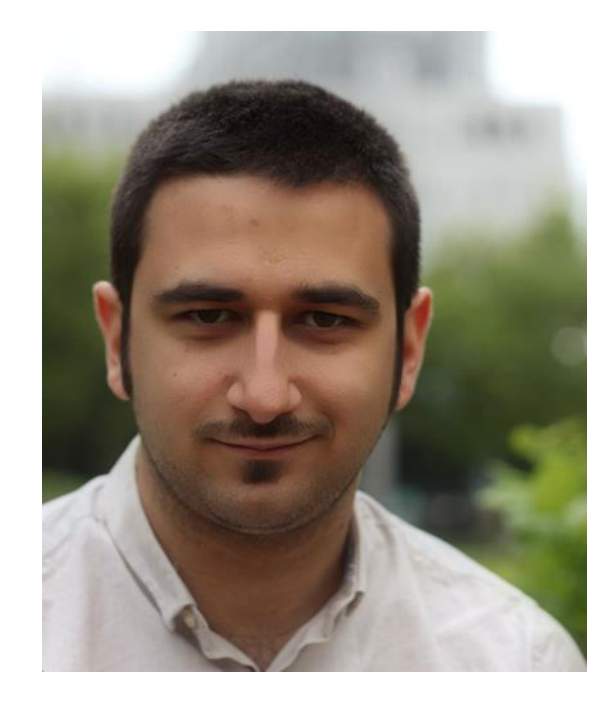

### About the speakers

**M. Sc. Simone Pizzimenti** is an IT Security Consultant within Communication Valley Reply. He holds a Computer Science Master degree from the Milan University (summa cum Laude). He is currently working on the SoftFIRE project on the Security as a Service concept, aiming at integrating security virtualized features within a ETSI MANO architecture.

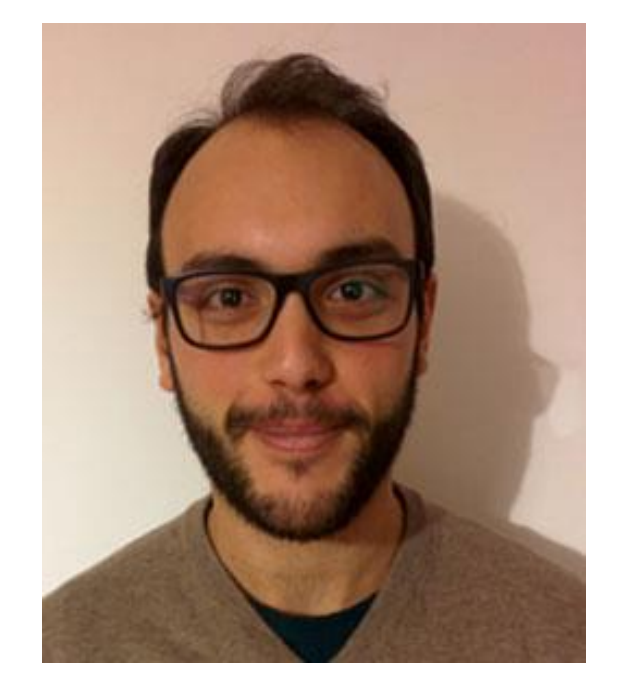

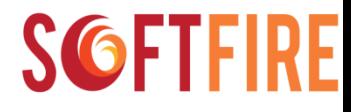

#### Agenda

• Part 1: Software Defined Network and Network Function Virtualization

• Part 2: Open Source In the Telco Domain

• Part 3: From the Design to the Implementation: an example on a federated testbed

#### **Part 1: Software Defined Network and Network Function**

**Virtualization** 

**Introduction and Objectives** 

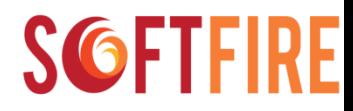

## Objective of the Tutorial

- To provide a real example of how important technologies like NFV and SDN can be integrated and used in complex infrastructures
- A guide to use and program the infrastructure

• We do this by means of the SoftFIRE Federated Testbed

## SoftFIRE in a Nutshell

- EIT Digital
- ADS
- Deutsche Telekom
- Fraunhofer FOKUS
- **Ericsson**
- Reply
- Technical University of Berlin
- University of Surrey
- 27 months
- 4 M budget
- Half of that for OPEN CALLS and external participation

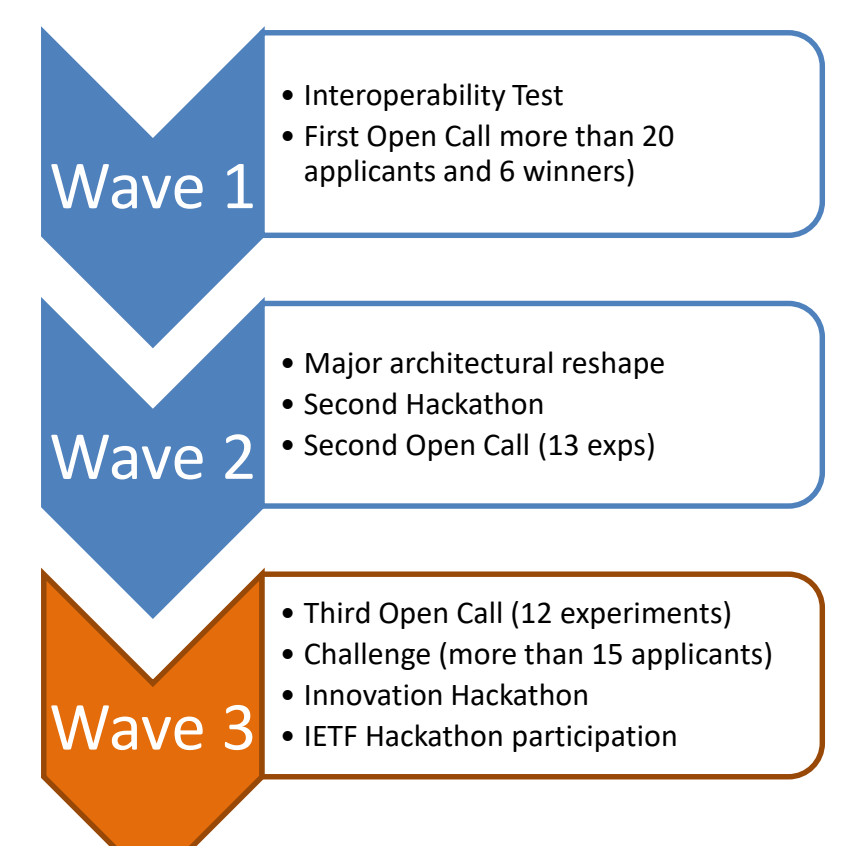

#### **Next Events**

- Challenge at FEC3 in conjunction with FED4FIRE project in Paris March 15th
- IETF Hackathon (under discussion) in London 17-18 March
- Innovation Hackathon to be held in Rome 18-19 April in conjunction with Ericsson

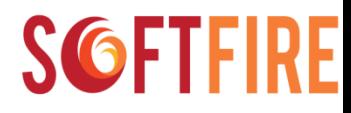

## Some Technical goals

- The creation of a Federated Platform that can foster the studies towards 5G
- A better integration between NFV and SDN
- The integration of Security with platform development
- The definition of KPIs and the initial proposition of best practices
	- It is not only the technologies it is also what you do to support their usage and how to measure their value

Defining Software Defined Networks (SDN) and Network Function **Virtualisation (NFV) Benefits for the Operators** 

#### The Rise of Softwarization

#### Key drivers towards softwarization

**Commoditization of HW**, i.e., general purpose HW is becoming more and more powerful and cheap. Cloud computing evolving towards the a Fog of very powerful terminals (smartphones) **Commoditization of communications**, **Virtualization**, i.e., the capability to execute functions and services on virtual computational environments **Autonomics and Self-Organization**  i.e., the ability of large system to adaptively and autonomously optimize their behavior **Availability of Application Programming Interfaces** 

i.e., the ubiquitous availability of communications means

**Open Source**, i.e., the ability to model resources and functions by means of software communities that share results and tools

for several resources and functionalities (pertaining to the Comm, Stor, Proc, Sens/Acting realms)

#### **Big data**,

i.e. the capability to collect data in real time that describe a phenomenon associated with a resource or a person (or groups of them)

#### Softwarization instantiations

#### **Softwarization of the Telcos**

- Software Defined Networks (SDN)
- Network Functions Virtualization (NFV)
- Integration of SDN, NFV with Cloud

#### **Emergence of new Services paradigms and Biz Models**

- Servitization: Anything as a Service (e.g., IoT, IwT)
- Pervasive sensoring and actuation

#### **Virtual Continuum**

- Creating new Virtual Worlds bridging the Physical
- WorldMetaverse: Integrating of the Physical and Virtual **Worlds**
- MicroManufacturing: 3D Printers

#### **Big Data**

- Real Time Data management
- The Bank of User Data
- Electronic Money

#### **Edge as Point of Intelligence Accumulation**

**SGFTFIRE** 

- Smart Terminals
- Different connectivity options
- Smart environment

• ….

**Processing, Storage and Communication resources will be interchangeable**. Their composition will allow to provide high quality services, while virtualization and autonomics will allow for system optimization (aggregating resources where they are needed the most)

19 ICIN – SoftFire Tutorial the February 2019 – SoftFire Tutorial the February 2018 12:00 ICIN – SoftFire Tutorial th

## Two Disruptive Factors in ICT Industry

- **Computer Network** Old industry of Current Industry of Current Industry of **SDN Industry** Computer Computer Communication **Applications Applications Applications Applications** OS **OS** റട **Hardware Hardware Hardware Hardware**
- More and more functions from HW to SW
	- General Purpose HW is more and more usable also in mission critical systems
	- Think to WebCompany Data Centers
- Extensive Virtualization of Systems
	- From virtualization of Operating Systems to virtualization of entire Networks (e.g., Peer to Peer Networks)
- This leads to:
	- Strong separation of sw solutions from hw ones (disruption of the current ecosystem of Vendorship similar to what happened in computer industry)
	- Need to Master the Software (Programmability will became the differentiator for many companies)

# Softwarization: Two possible Strategies for Telcos

- **Evolutionary**: for the development of current networks
	- Seamless integration, compatibility with legacy,…
	- Solutions from traditional Vendors (or some Start-ups) …
	- Costs Reductions (CAPEX, OPEX), probably
	- Competition
- **Revolutionary**: for the deployment of new (low costs) networks for new service
	- Disruptive low cost architectures using standard h/w
	- Open Source s/w
	- Low investments and costs
	- Open Innovation

## Virtualization and Softwarization

- Mastering of software will be a differentiator also for communications services
- The ability to control simultaneously storage, processing, communications (and sensing) will be a strategic advantage
- The ability to integrate different environments will play a major role in service differentiation
- Behind the C S front end, there are fully distributed systems with increasing complexity
- Security of the environment will be a major issue

## How to bring the SW advantages within the Network

- Telcos are great consumers of sw
- They have already in place large sw platforms
- There is an opportunity to change the network infrastructure and bring in the flexibility of sw
- At what price?
	- Modify the attitude (sw vs. project management)
	- Move from a to a software company
	- Experiment and fail

#### **SGFTF**

## Network Virtualization

- Virtualization:
	- The ability to run multiple operating systems on a single physical system and share the underlying hardware resources\*
	- VMware white paper, Virtualization Overview
- A network wide virtualization (using the same paradigm used for IT resources) would allow:
	- To optimize the use of physical resources
	- To integrated deeply IT and Net resources in virtual networks tailored to apps requirements
	- To operate independent virtual networks "dedicated" to different Users and migrate them if when necessary

#### Network Functions Virtualization

Message **Router** 

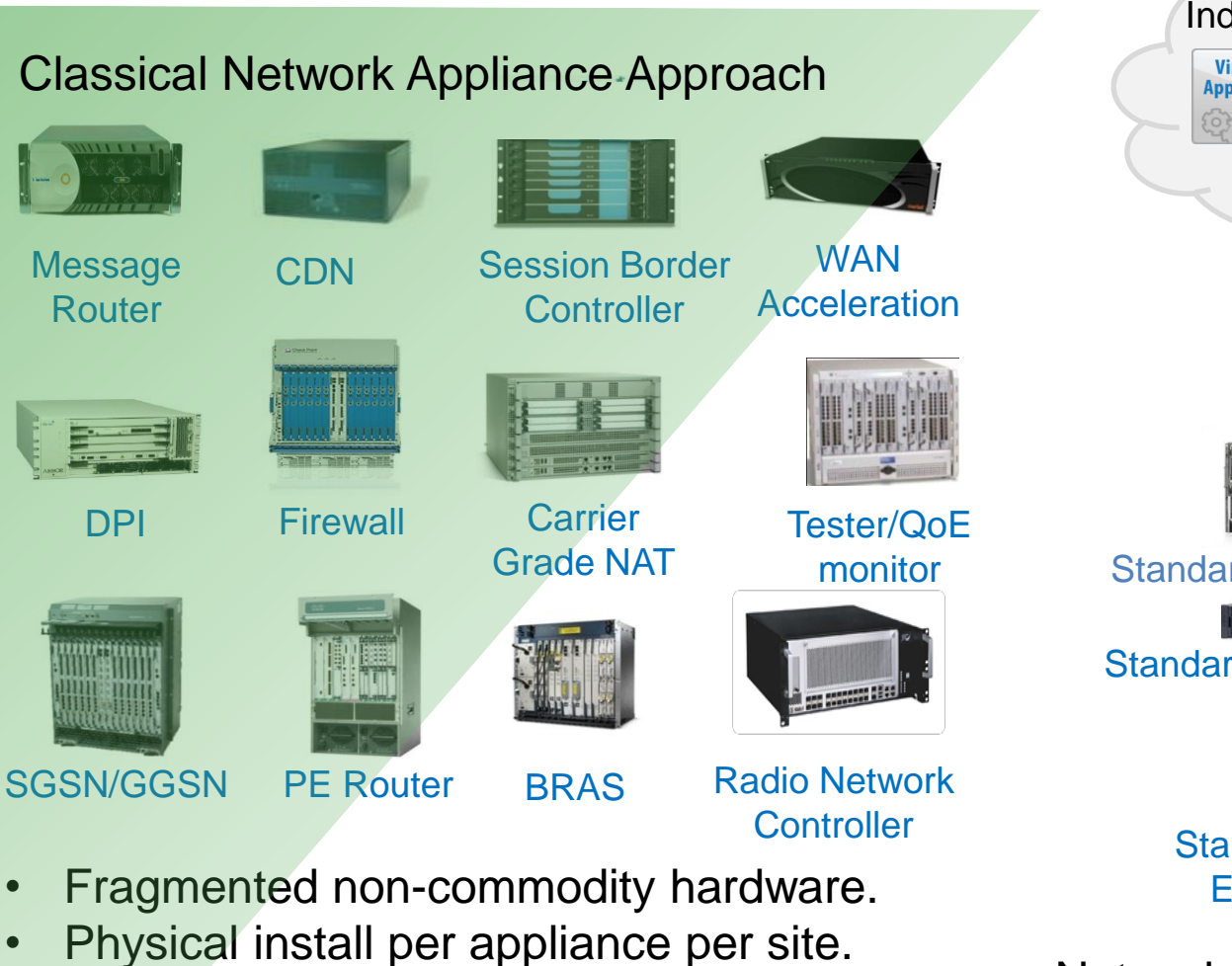

19<sup>th</sup> February 2018 **18** ICIN – SoftFIRE Tutorial the February 2018 18 • Hardware development large barrier to entry for new vendors, constraining innovation & competition. *Source: White Paper of NFV Operators' group*

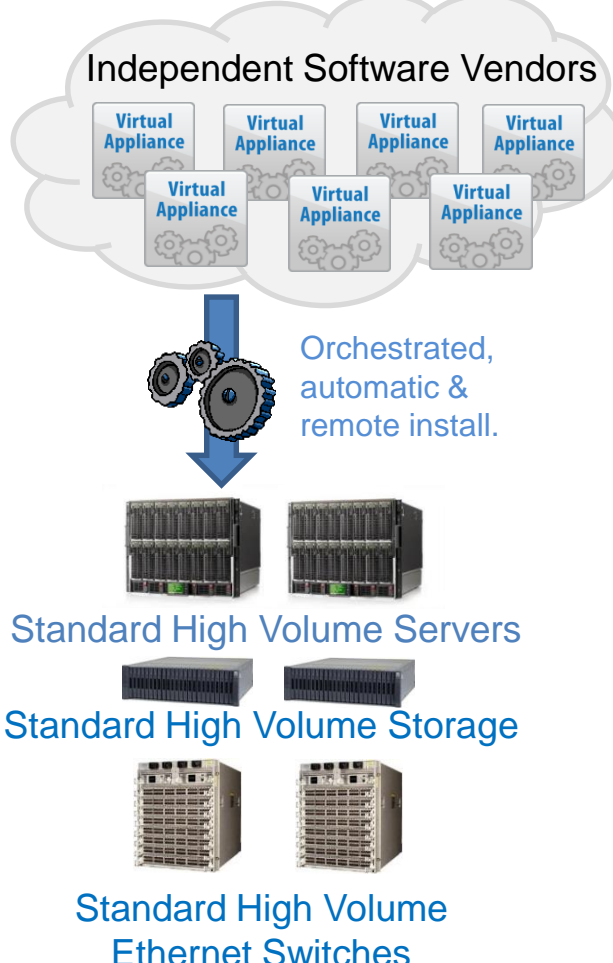

#### Network Virtualisation Approach

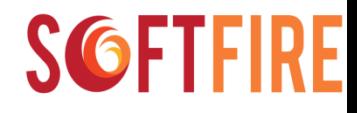

### Virtualization

- Better reuse of HW
- Possibility to migrate old "functions" in a newer infrastructure
- Possibility to segment different customers and serve them better

- More software skills are needed
- Virtualization may slow down the "functions"

#### SDN: decoupling H/W from S/W

► In SDN, control and data planes are decoupled, so network control (NetOS) and states are logically centralized, and the underlying network infrastructure is abstracted from the applications*.*

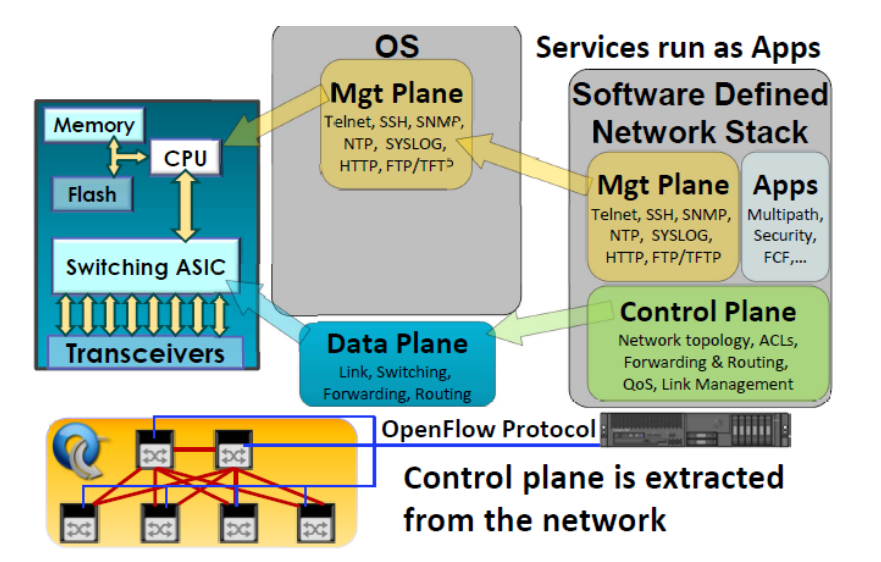

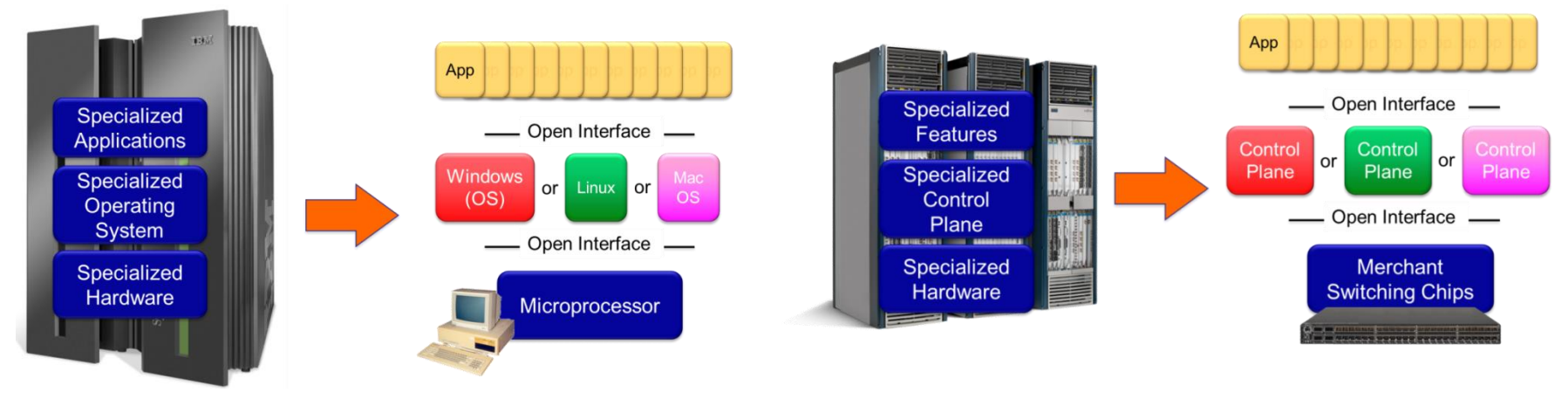

#### Evolution of PC Evolution of SDN nodes

*Source: Nick McKeown, "How SDN will shape networking", Stanford University*

19<sup>th</sup> February 2018 **19th February 2018 19th February 2018 19th February 20 20** 

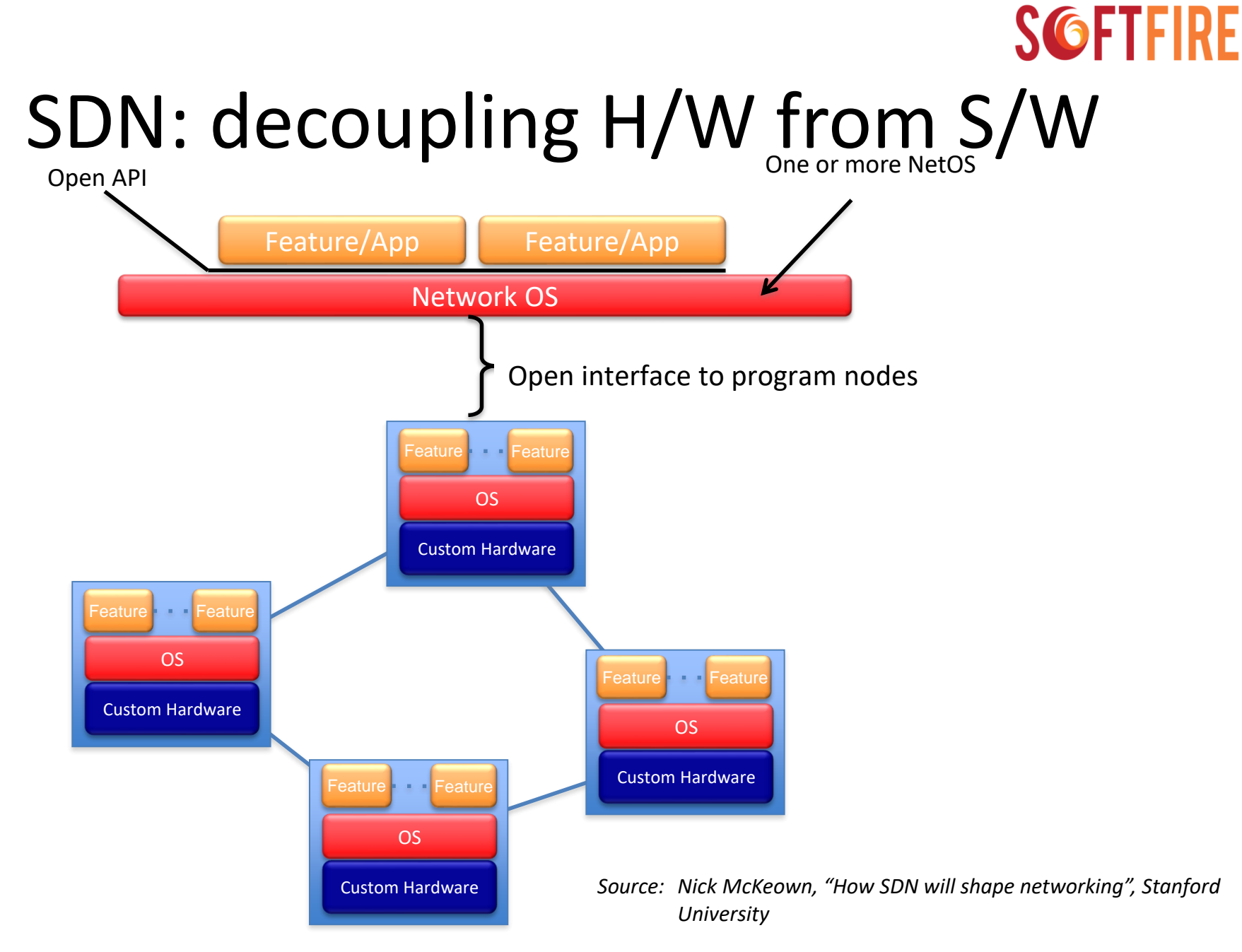

### Software Defined Networks

• SDN fully decouples network control plane (a cleanslate approach)

• SDN offers programmable interfaces (API) to the network (i.e., "Control" is programmable)

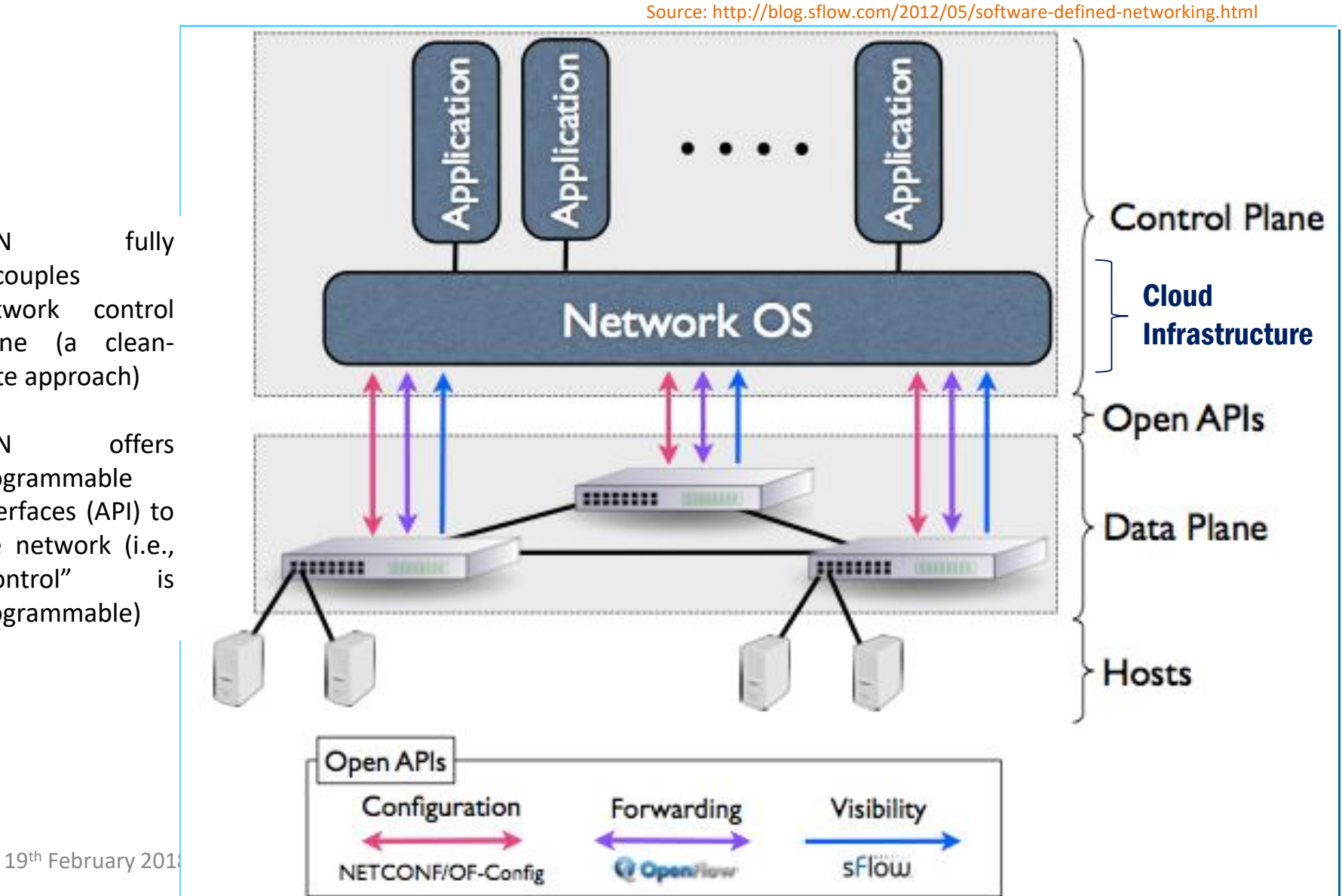

## Current "Pros and Cons" of SDN

#### **Pros**

- Decoupling H/W from S/W (same evolution of PC)
- Network OS: logically centralized control plane
- Network programmability (API)
- Opportunity of complementing with network virtualization
- Multi-tenancy, MVNO
- H/W consolidation
- Reducing time to market
- Saving Capex and Opex

#### **Cons**

- Scalability and performance ? (h/w speedup required in core nodes)
- Consistency of network states (data) when logically centralising the control ?
- Today just focusing on Network
- Signaling overhead ?
- Availability, Complexity, Stability ?
- **Security**
- **Interoperability**

**SGFT** 

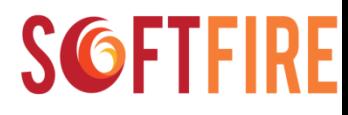

#### NFV + SDN

- NFV and SDN are highly complementary
- Both topics are mutually beneficial but not dependent on each other

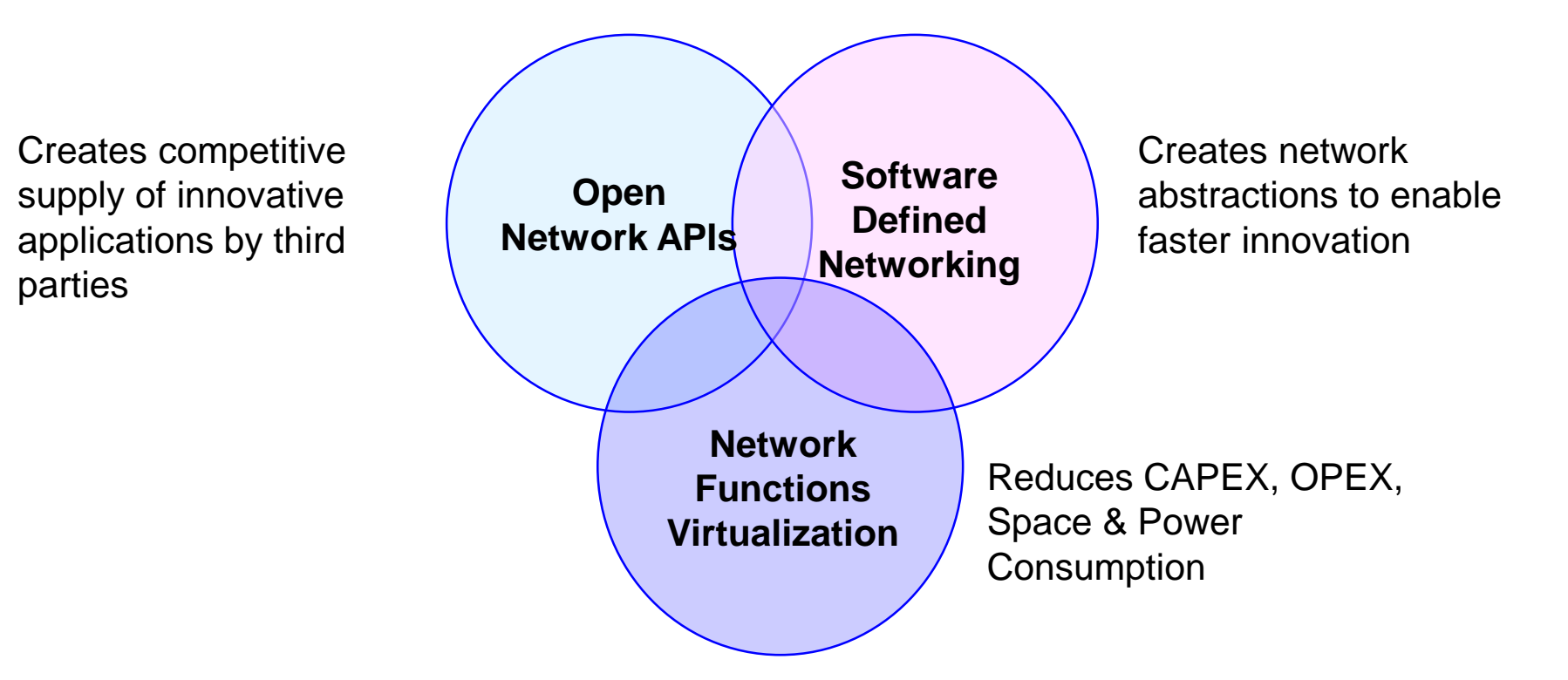

*Adapted from White Paper of NFV Operators' group*

19<sup>th</sup> February 2018 **19th February 2018 19th February 2018** 24

### SDN + NFV: a disruptive example, the Network Control Upload

- **Downloading Control S/W from Operator A to another infrastructure Provider (beyond roaming)**
- **Each Operator (through agreement) could upload control nodes in other networks for better serving its customers**

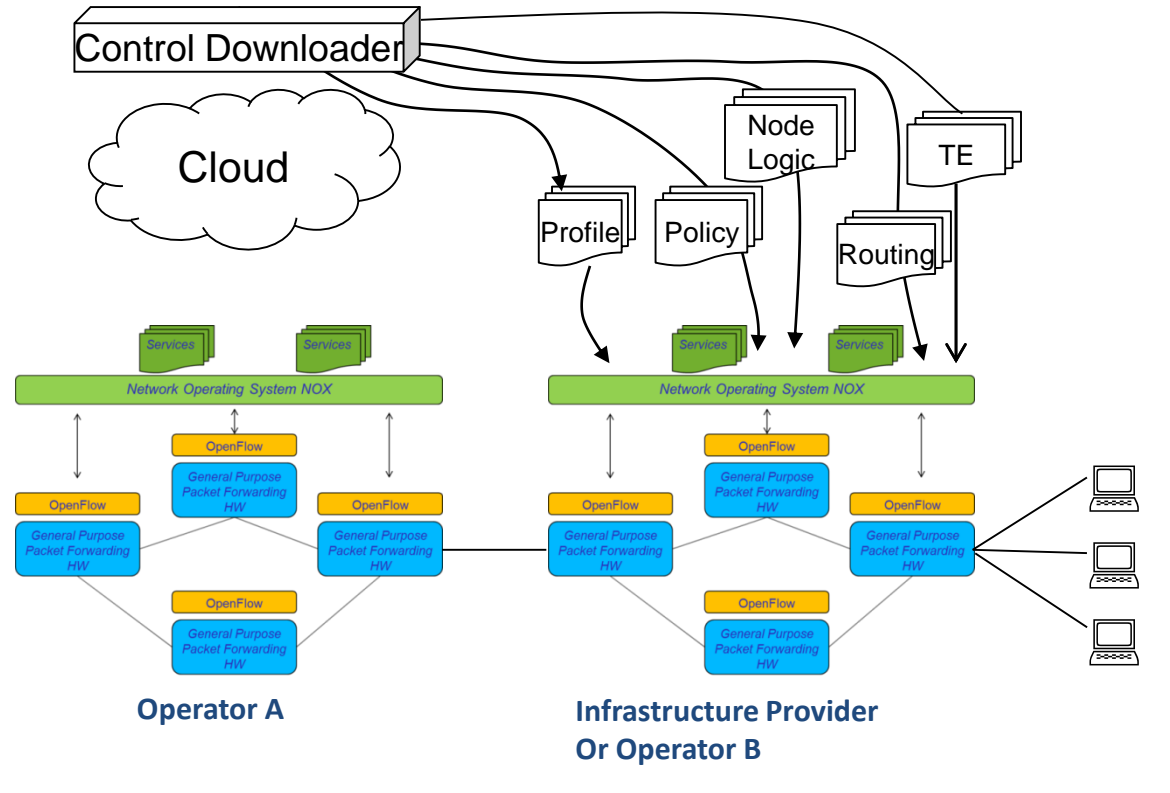

Entering new markets with low investments

A bit more of Architecture

#### ETSI Functional Blocks

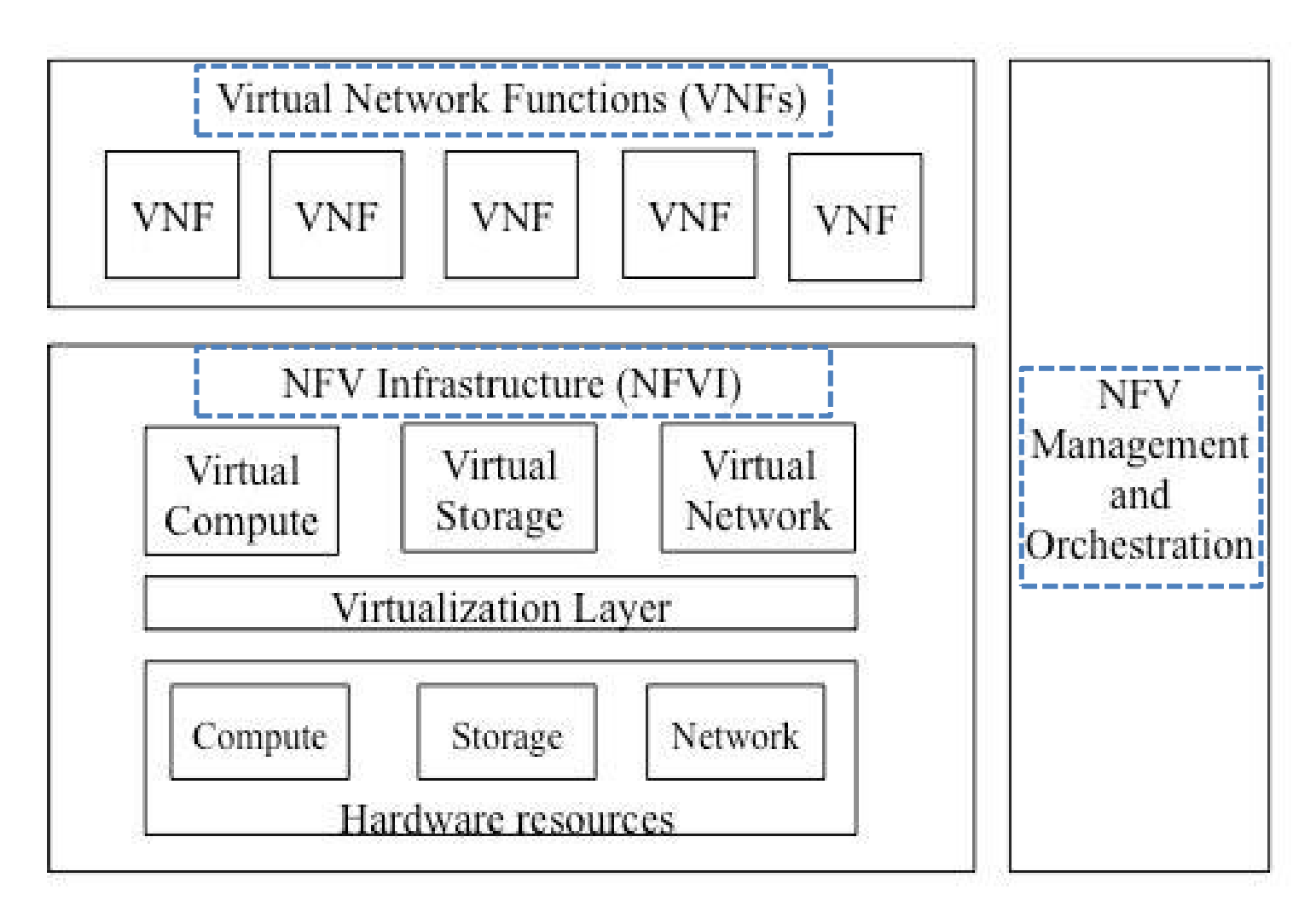

# ETSI architectural framework, 2013

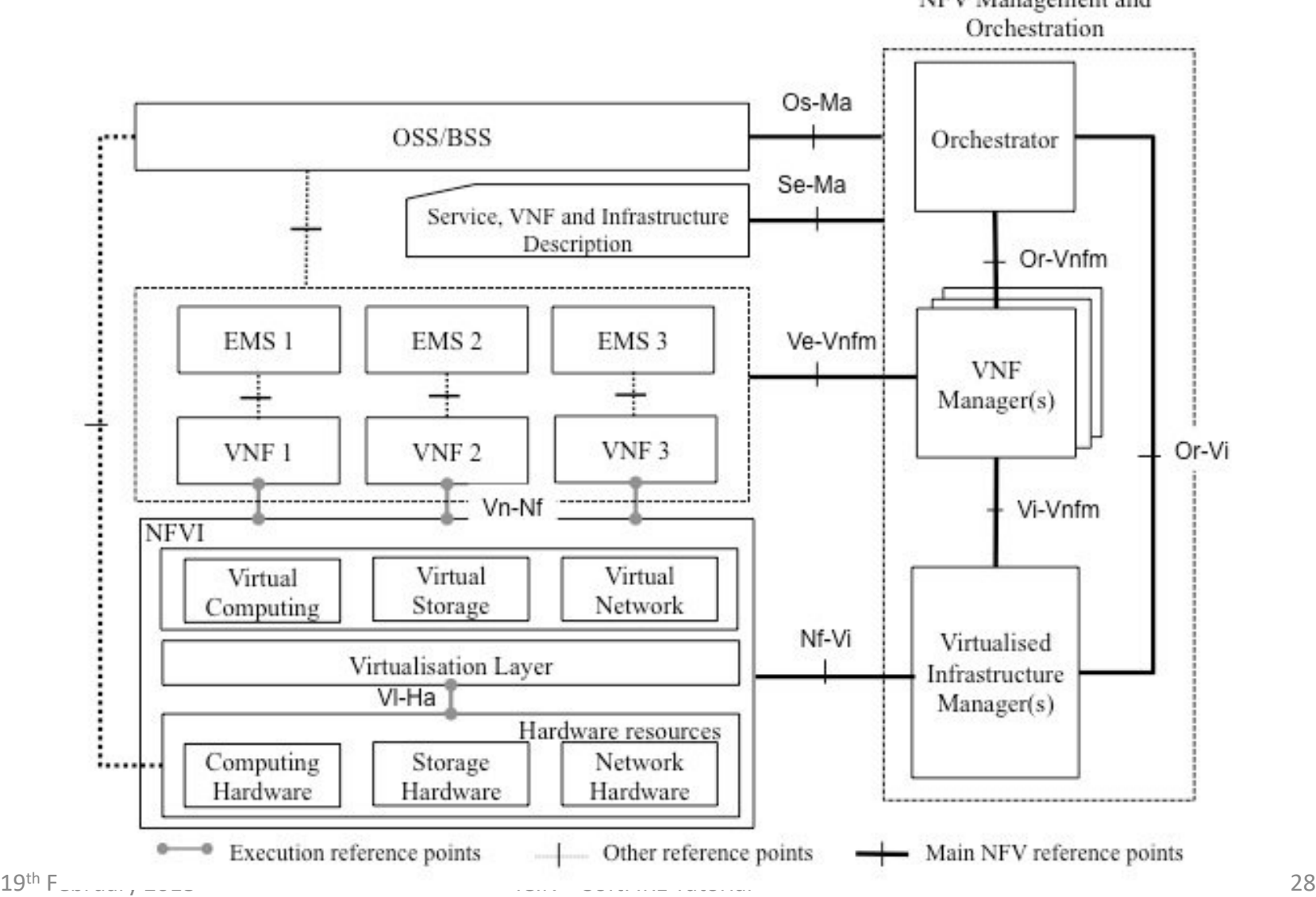

#### **SGFTFIRE** Open Networking Foundation (ONF) - SDN **Architecture Overview**

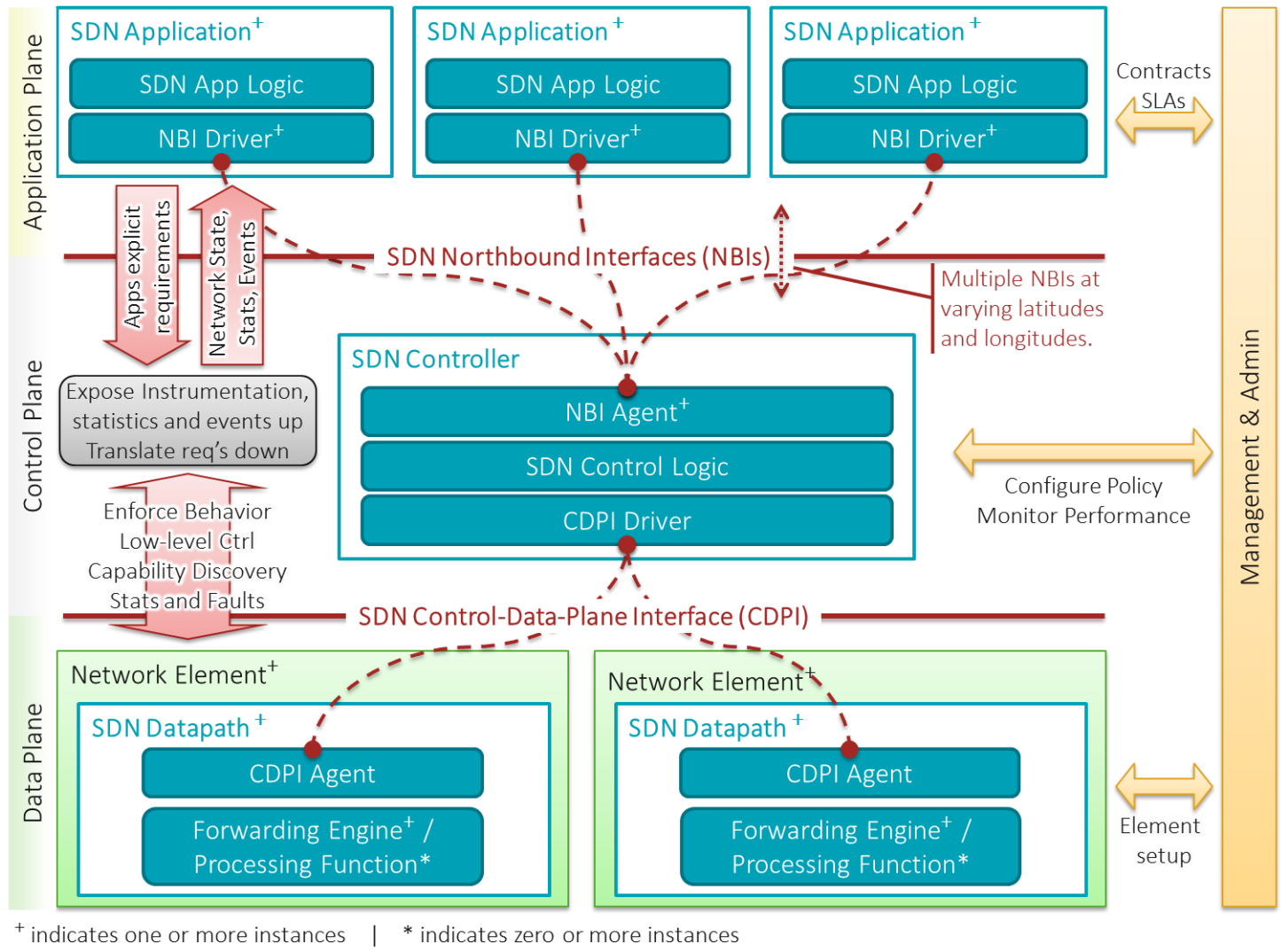

ICIN - SoftFIRE Tutorial

Some hints about 5 G

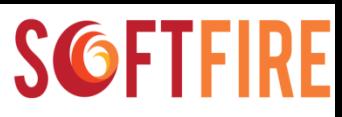

### Three Features in 5G

capacity

Next-generation system performance is close to the Shannon bound

- Ultradense Network
	- Many Antennas
	- Interworking with legacy
	- Heterogeneous access

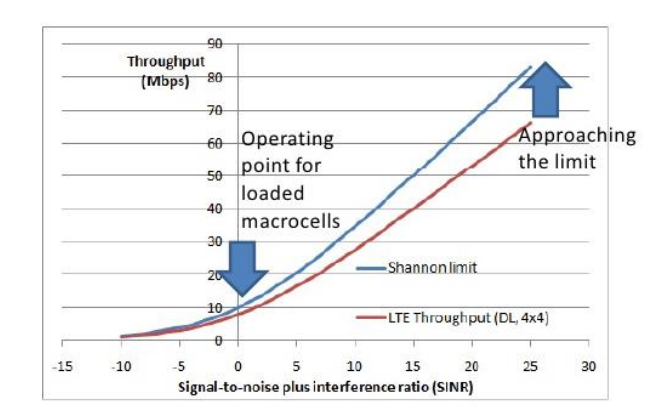

• Softwarization of the Network

http://www.slideshare.net/zahidtg/thinking-networks-by-prof-simon-saunders

Need more cells and tighter interference control to continue to increase

- By means of Software Dedined Networking (SDN) and Network Function Virtualization (NFV)
	- Reuse of existing architectures or new approaches?
	- IMS or evolution to other software architectures?
- EDGE and FOG computing
	- Moving the intelligence close to the terminals

## 5G Slice concept

- A instantiation of virtual environments associated to allocation of access resources allows the dynamic creation of slices of functionalities.
- They can support specific devices, or Vertical applications with stringent requirements
- They can offer the possibility of providing a Network on demand capability to be used by service providers to tailor the network capabilities to their needs

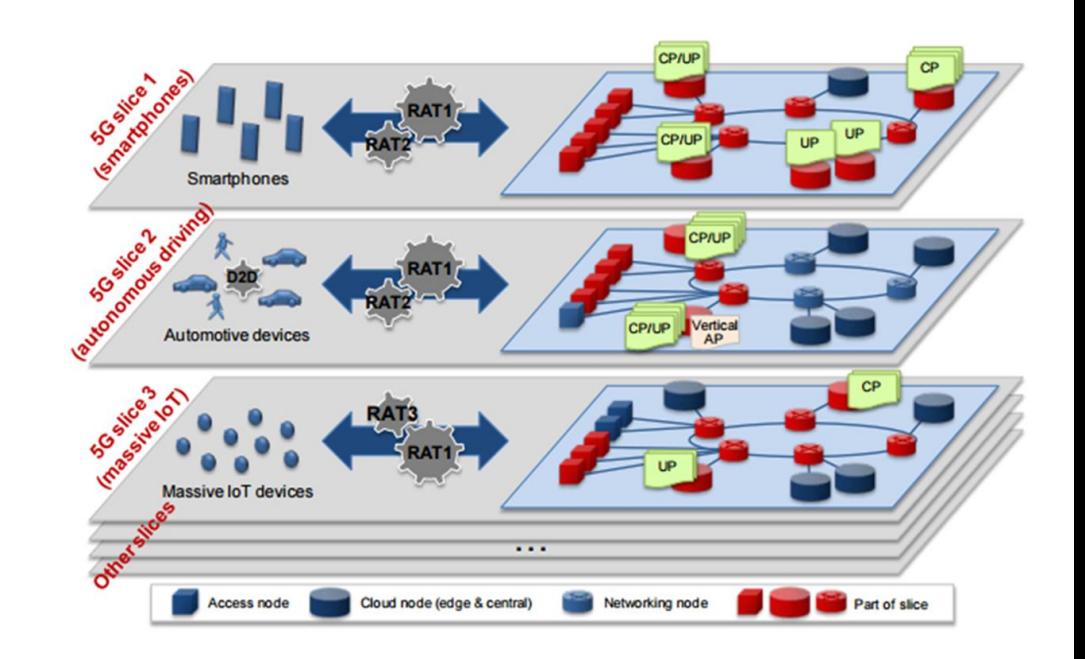

#### 5G Slicing (Telcos view)

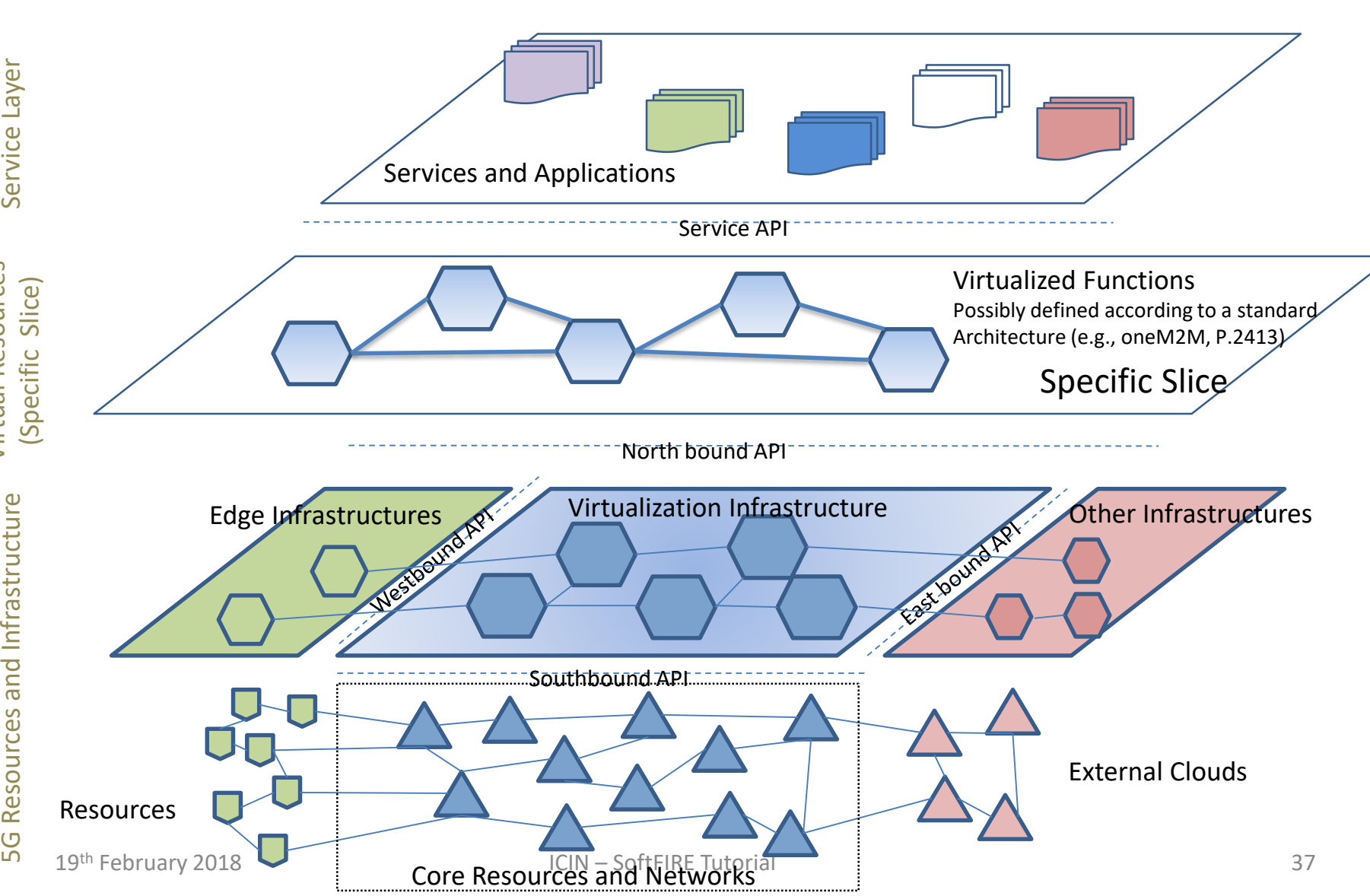

Virtual Resources

Resources and Infrastructure

5G

Virtual Resources

Service Layer

## 5G Slicing in reality?

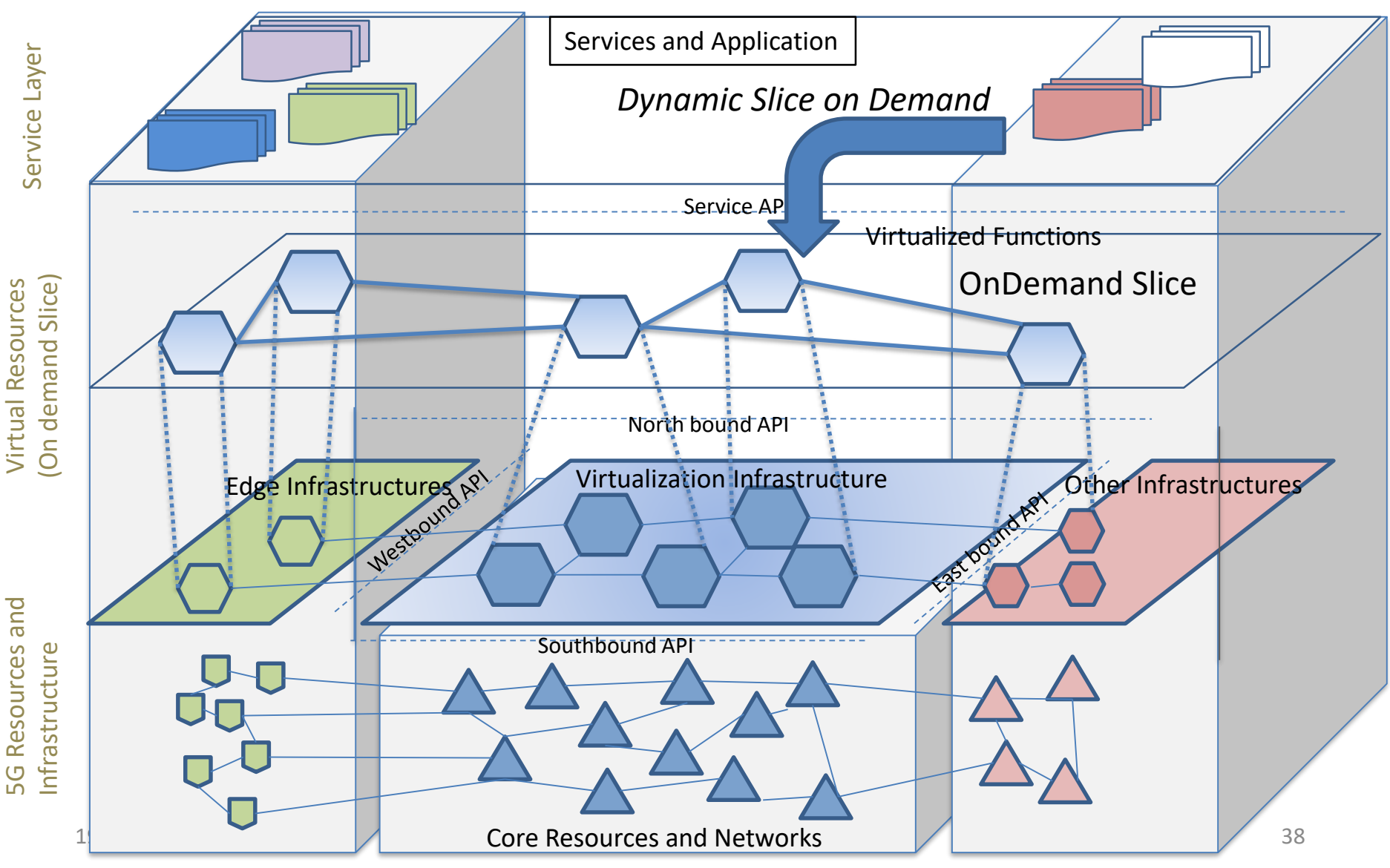

#### Implementation at the Mobile Edge

Storage, Processing, Communications and Sensing

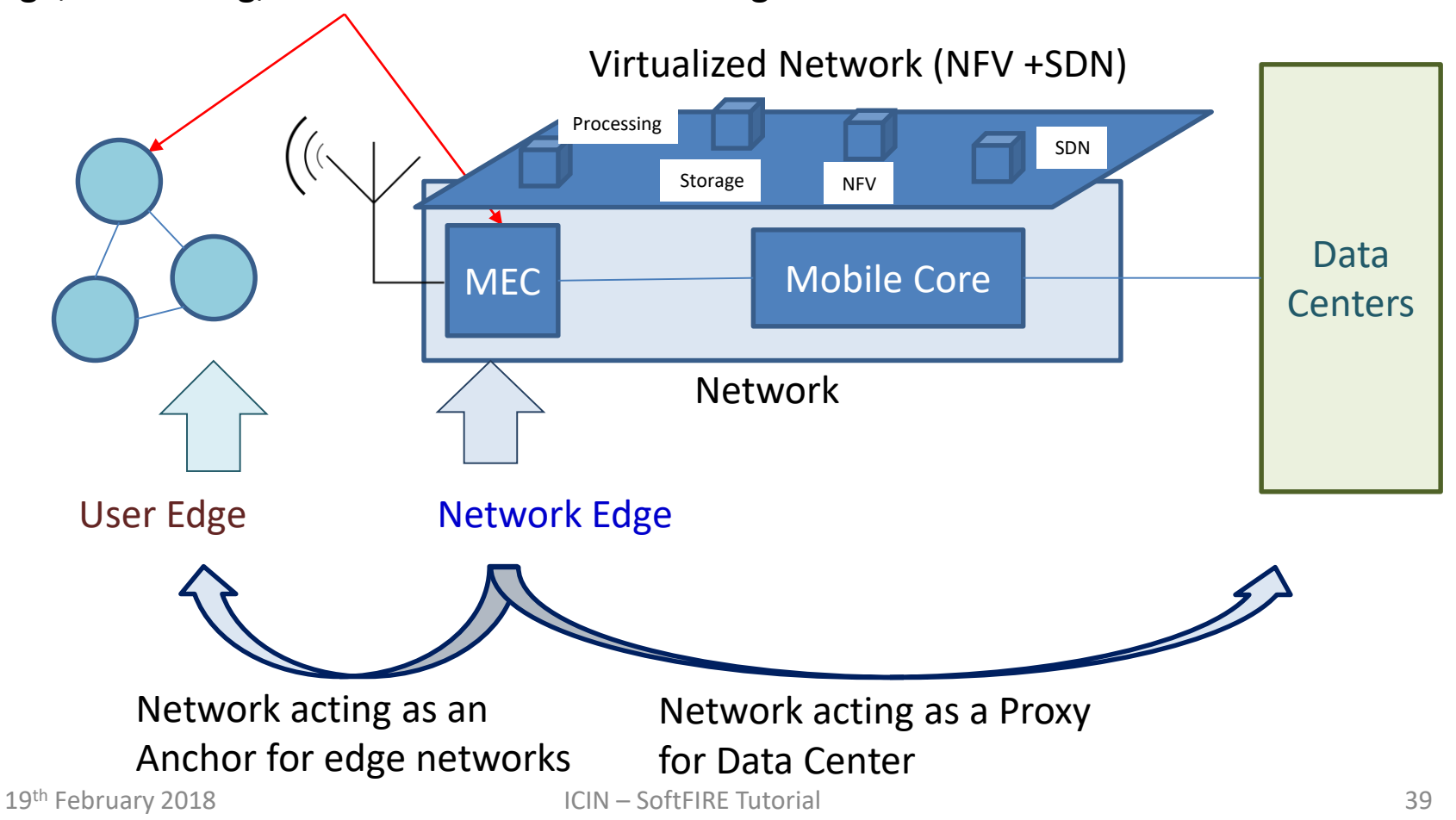

## New Business Model: Servitization of the Network

- The network can be highly virtualized and programmed
- The resources and the entire slices (environments) can be created and update dynamically
- Networks can be tailored to specific Service providers needs
- Communications can be complemented/substituted by storage and processing and sensing
- Big data flows can be dynamically analyzed
- New Biz models should be studied and mathematically analyzed
- This creates the possibility to offer the Network As A Service
The SoftFIRE platform (initial)

## SoftFIRE Approach

- Bottom up
	- Starting from very different testbeds (in scope and technologies), the project has pursued a strong integration of capabilities, functionalities and communications
- Top Down
	- Starting from a requirements and standardization effort undertaken by several partners of the projects, the team has pursued the creation and building of an open programmable and secure middleware infrastructure
- Openness
	- The SoftFIRE project has pursued the provision of an open infrastructure

## The SoftFIRE software

SoftFIRE aims at:

- Supporting the integration of NFV and SDN
- Providing a sw environment for experimentations
- Anticipating the 5G sw infrastructure

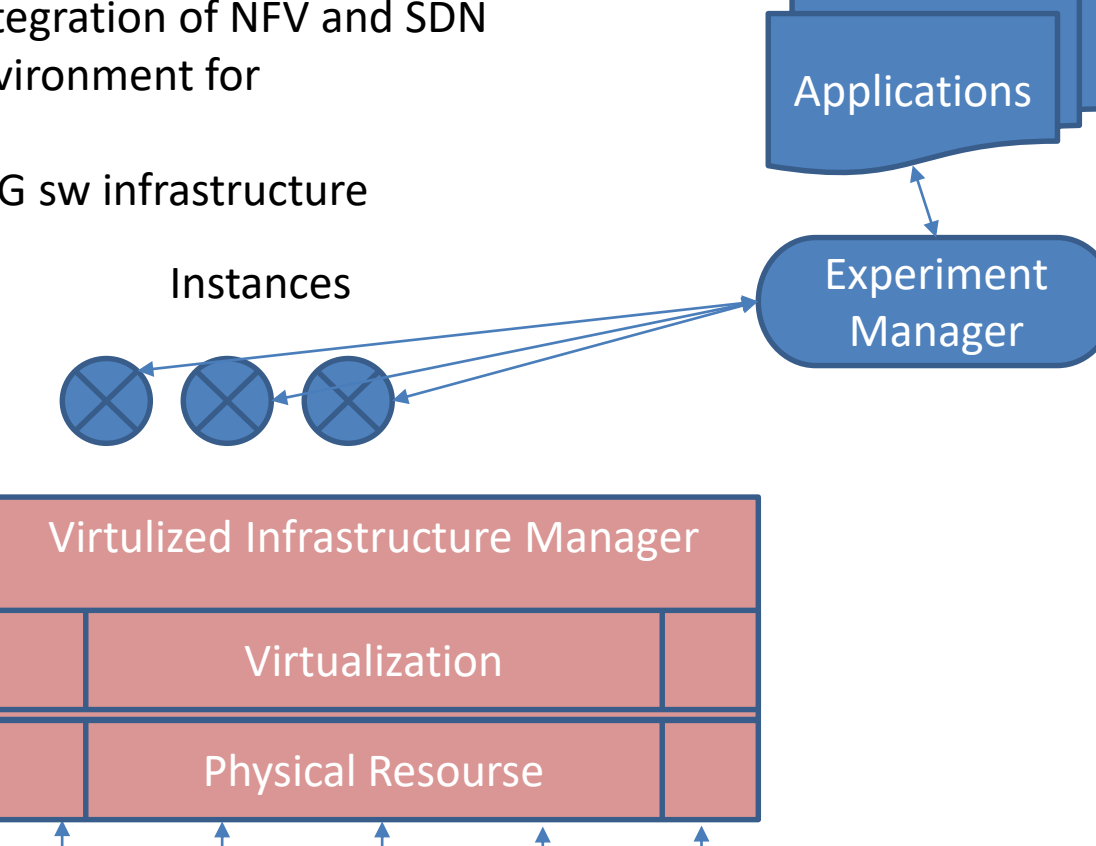

### Federation

• Overview

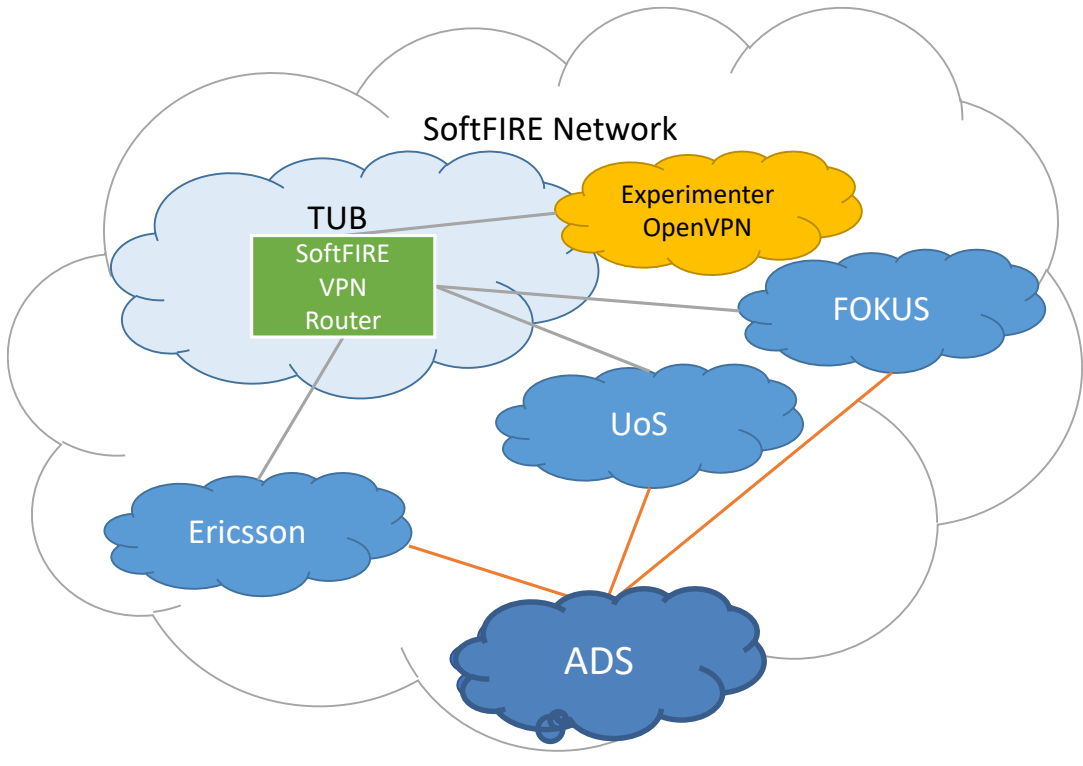

## Interconnectivity (example)

#### Multiple layer of Tunnels and encryption

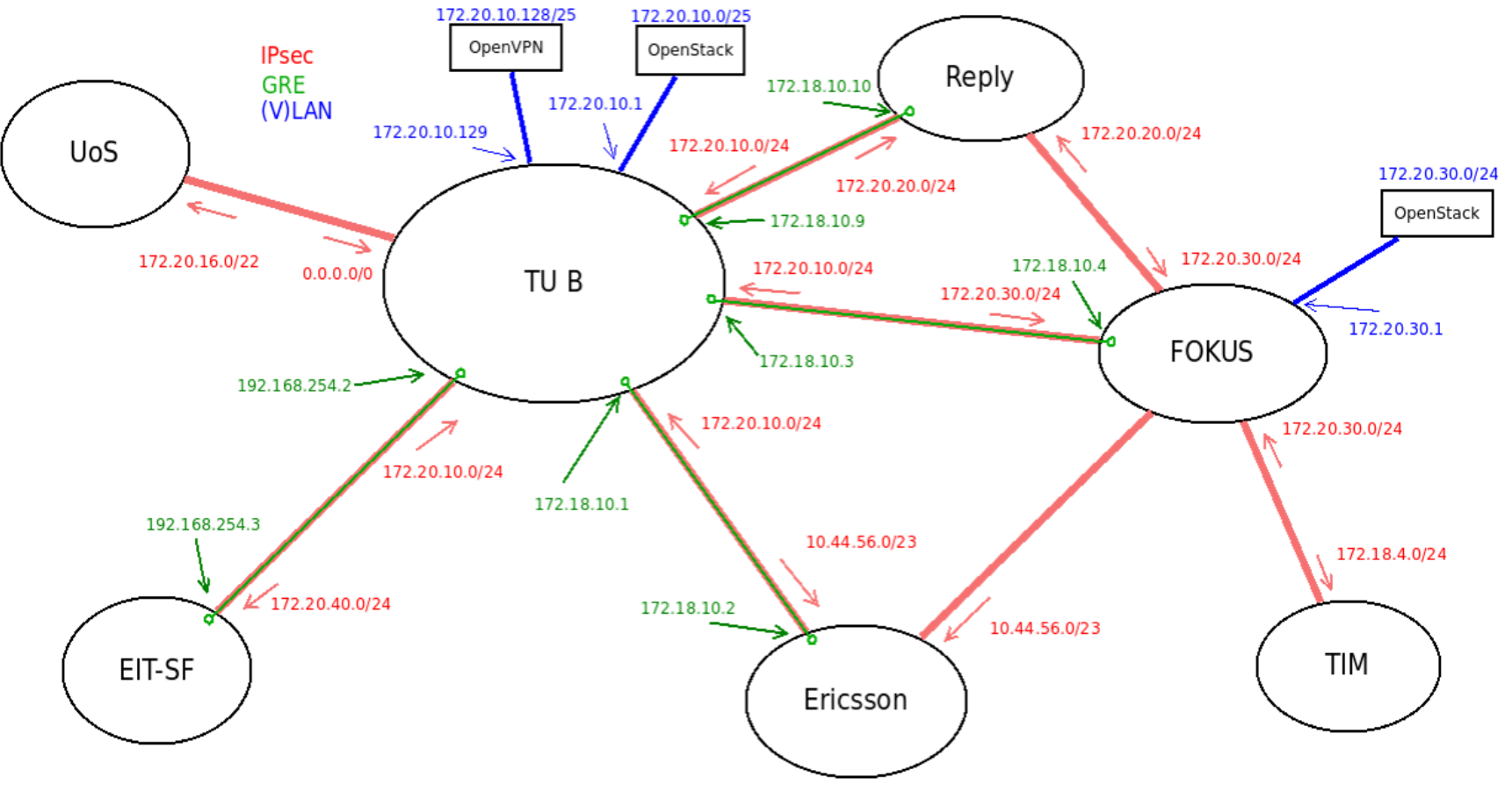

A few considerations about interoperability, programmability and security

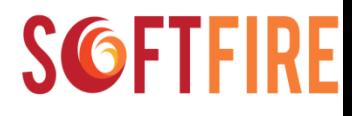

## Interoperability

- Very hard to maintain a Federated Testbed
- Interoperability has issues everywhere:
	- OpenVPN
	- OpenStack
	- …
- Different Functionalities and approaches – SDN flavours
- Impact on orchestration! and management
- A discrepancy between NFV and SDN
	- NFV is more consolidated and standardized
	- SDN is more industry focused (For a and Initiatives)

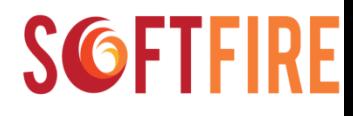

## Programmability

- Multi dimensional approach
	- Functional (what I want to do)
	- Infrastructural (where I want to do)
- Plenty of Interfaces and APIs
	- Programming is not always easy
	- Many bugs are a combination of small issues
- Richness of functions and extensibility

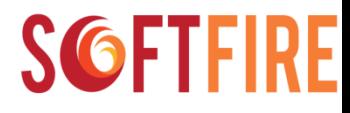

## **Security**

- Difficult to provide security functions in very heterogeneous platforms
- Importance of guidelines within the single IT department
- Approach chosen: to provide a set of security functions to programmers and users of the platform.

### Monitoring of the platform and KPIs

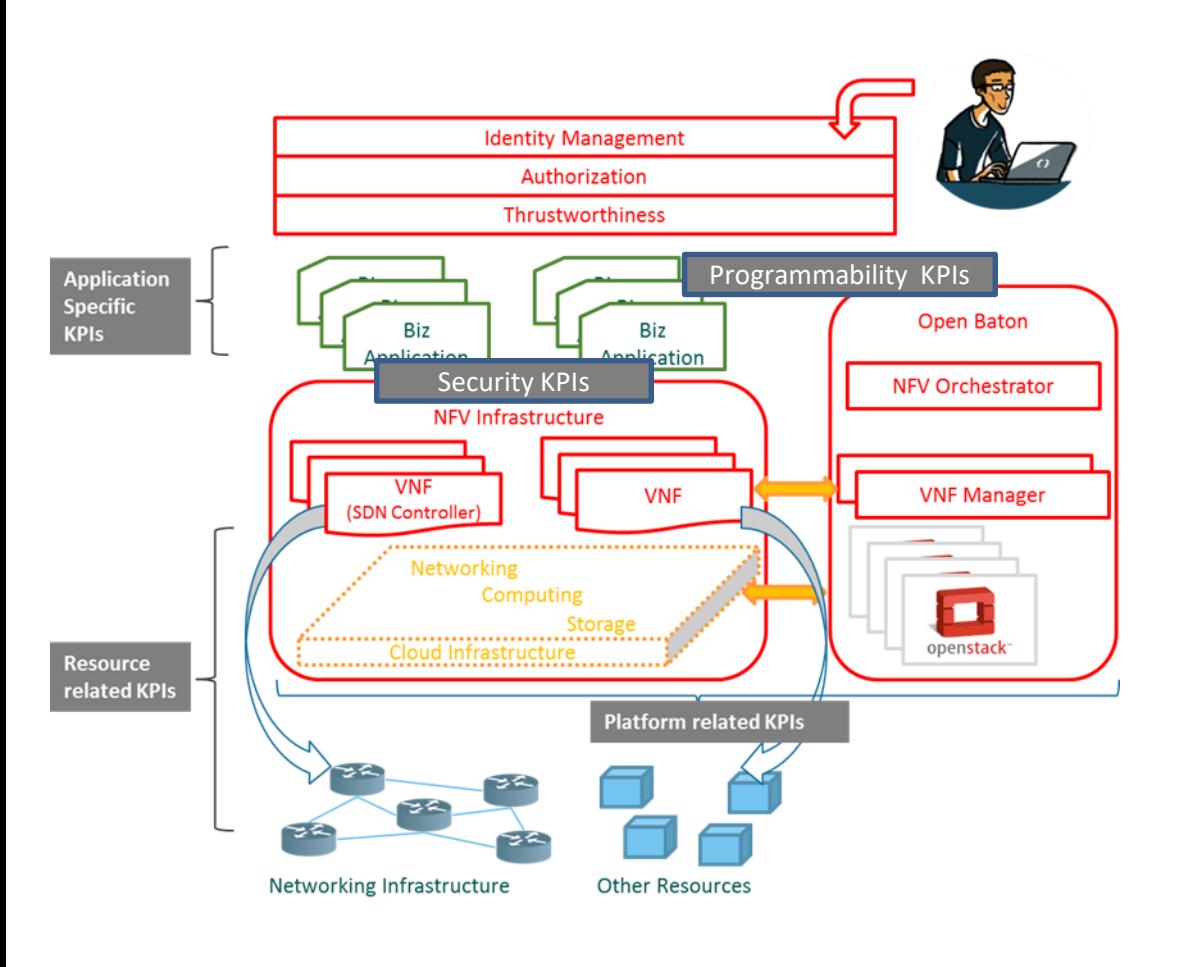

So far KPIs are related to infrastructure. There is a strong need to define and build new KPIs that cover the entire life cycle of application on top of a NFV/SDN platfor.

SoftFIRE has compile a list of KPIs. They are available in Del D3.1

- Infrastructure (including resources with special focus on SDN related ones)
- Platform services
- Self-Organized Networking (SON) features. Note that this is essential for next generation mobile networking environments, i.e. 5G.
- The other two KPI groups are as follows:
- Programmability
- Security.

#### **Part 2: Open Source In the Telco Domain**

#### **SGFT**

## Open Source In the Telco Domain

Open Source collaboration as alternative to SDOs

Rapid innovation, interoperability, customizability, flexibility, and freedom as key factors for success

Standards vs de-facto standards:

• Risk of divergence between standards and open source reference implementations

Diversification:

- It is definitively important to determine the boundaries for the standardization work
- Same for the open source: extensibility and customization are key

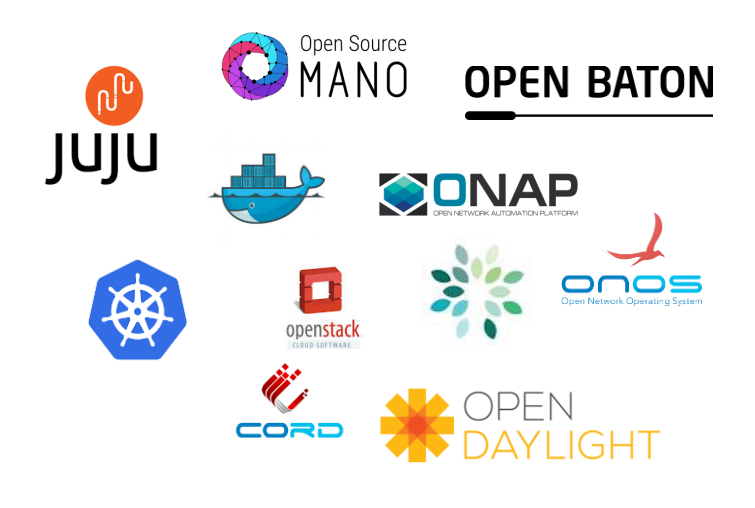

*…and many more*

*"if god gave us the source code, we would change the world"* 

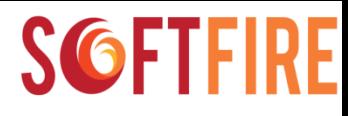

### The NFV Ecosystem

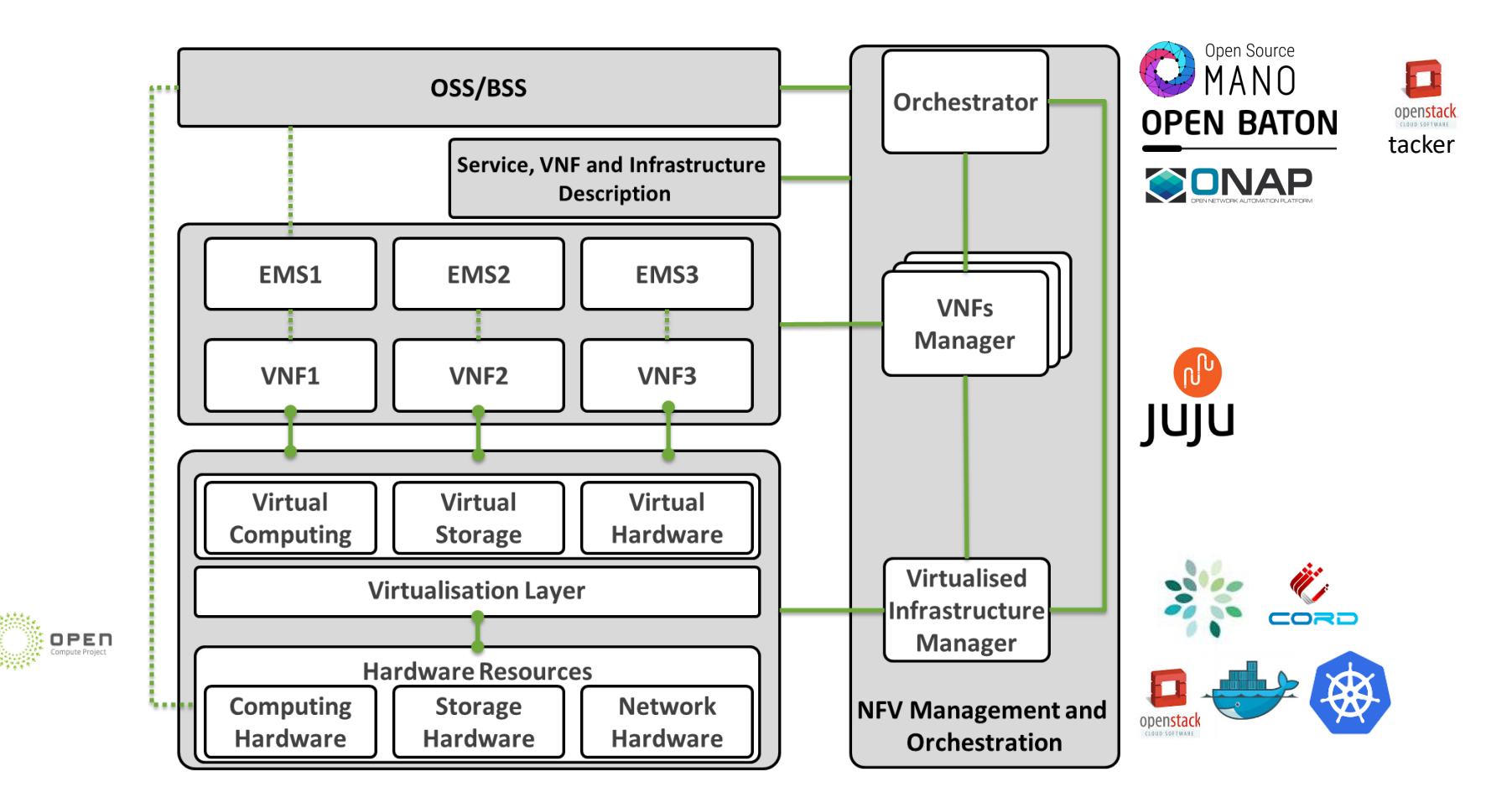

### The Cloud Native Landscape

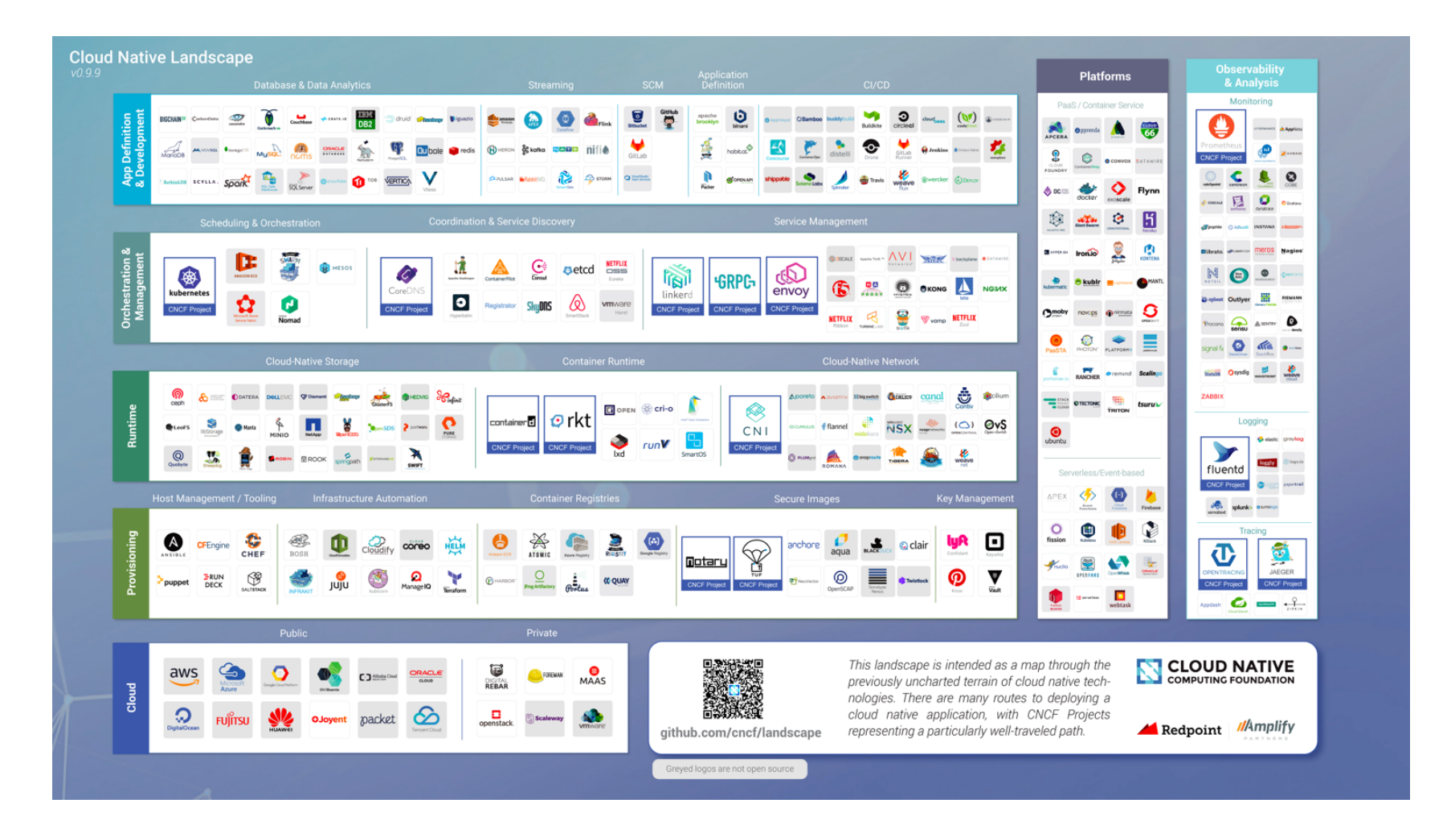

## OpenStack – the standard de-facto VIM implementation

OpenStack is the most used world-wide cloud manager:

- It is a cloud operating system that controls large pools of compute, storage, and networking resources throughout a datacenter.
- Managed through a dashboard that gives administrators control while empowering their users to provision resources through a web interface
- It is composed of 6 key core services (nova, glance, neutron, etc.) and 13 (and even more) optional services communicating over a message bus based on a microservices architecture

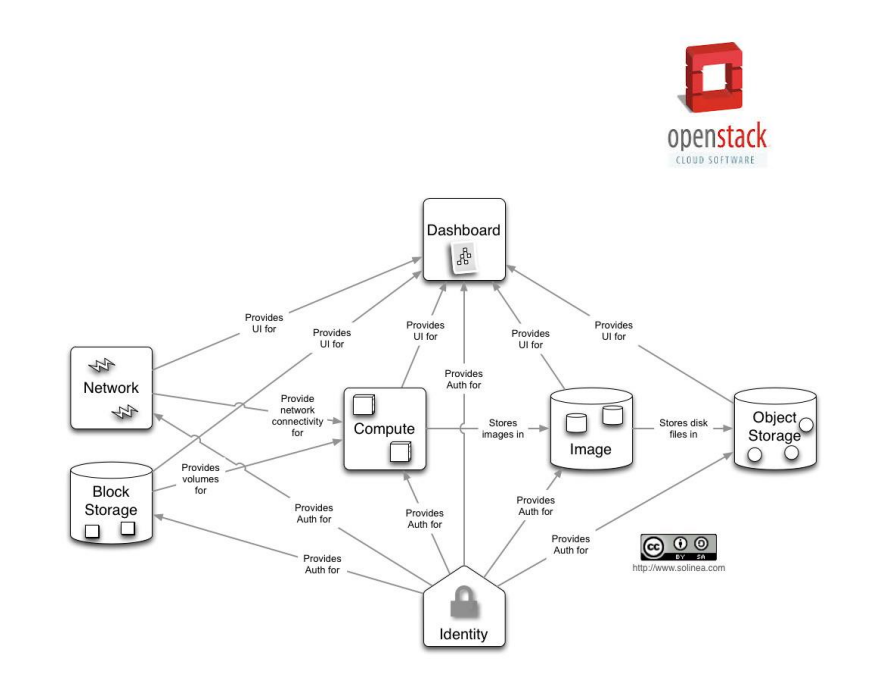

More info at: https://www.openstack.org/

#### **SGFT**

## OpenStack – several distributions

Development Environments:

Single host installation: devstack, packstack

Production environments:

• Multi host installation including high availability: mirantis, juju+maas, packstack

Many closed source distributions: HPE, Oracle, IBM, Rackspace, etc.

…and many more...

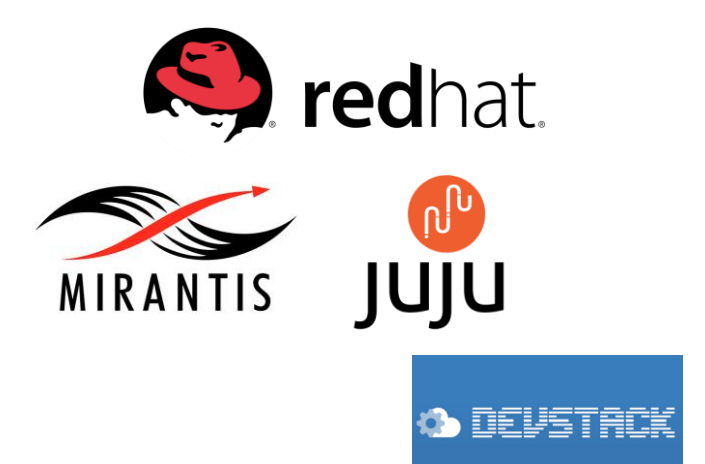

## Open Platform for NFV (OPNFV)

#### Project launched in October 2014

Main Objectives:

- Realize an open source platform for promoting interoperable NFV solutions
- Extend the list of features that are provided by OpenStack for supporting NFV requirements

Euphrates (rel.5) released in October 2017

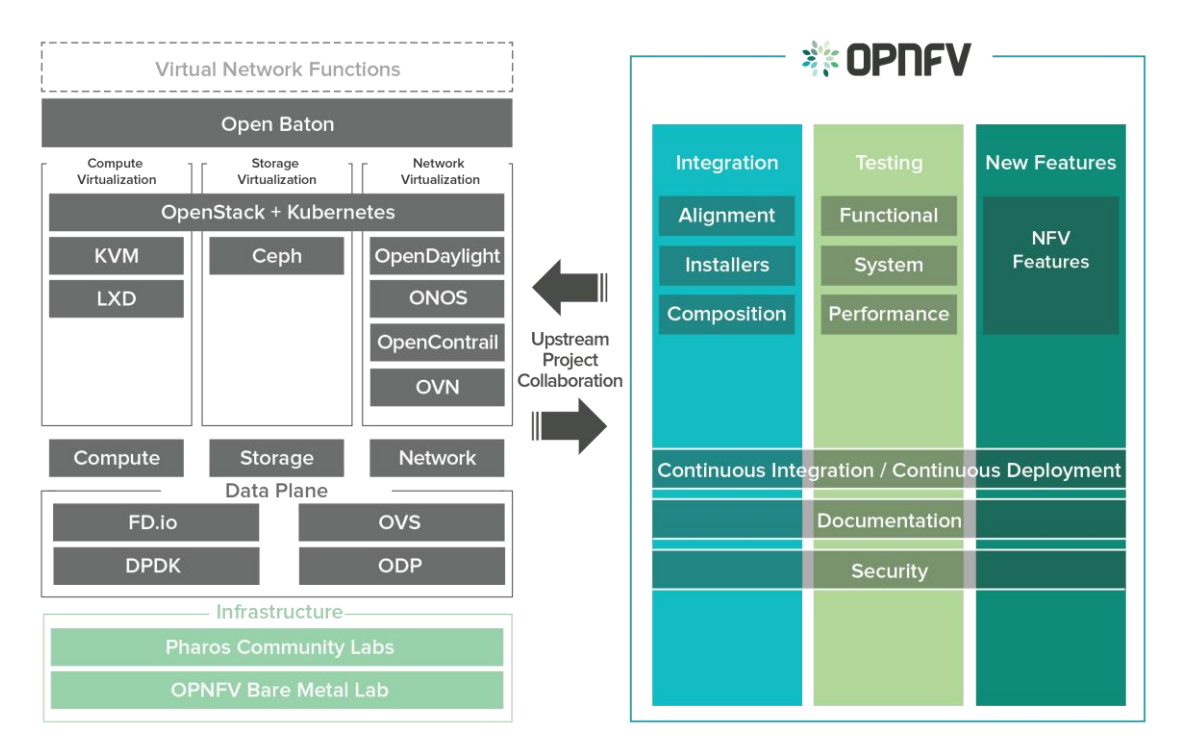

#### More info at: https://www.opnfv.org/

**SGFTFIRE** 

#### **SGFTFIRF**

## **OpenDayLight Architecture**

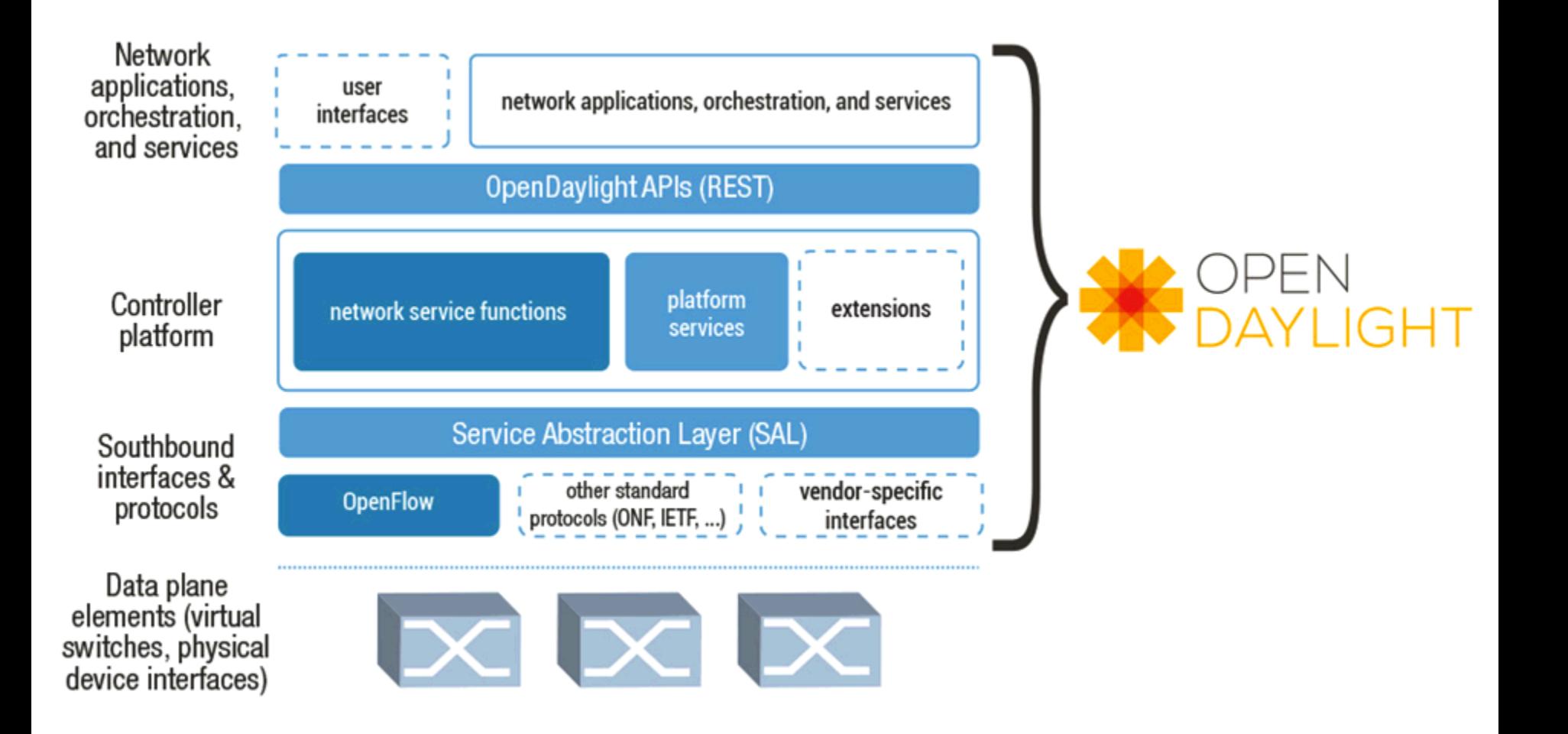

## Docker

Project started in March 2013 with the objective of "build once…(finally) run anywhere"

It provides a clean way for porting applications between different environments

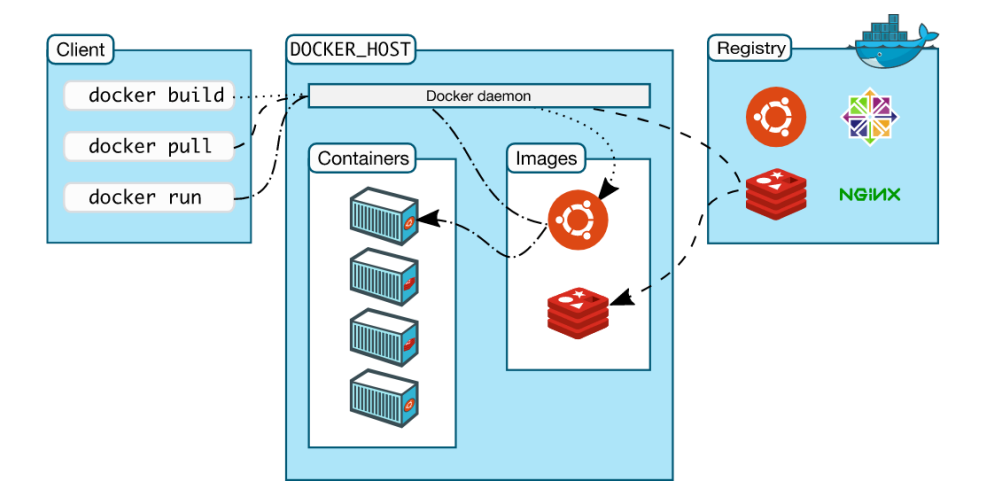

More info: https://docs.docker.com/engine/docker-overview/

Isolation and automation as the most important features

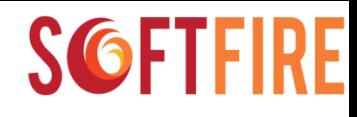

## Kubernetes

- Originated by Google in 2014 and donated to the Cloud Native Computing Foundation
- It builds on top of docker, exposing a set of primitives providing techniques for deploying, maintaining and scaling applications
- Based on recent surveys Kubernetes is the leading container orchestration technology

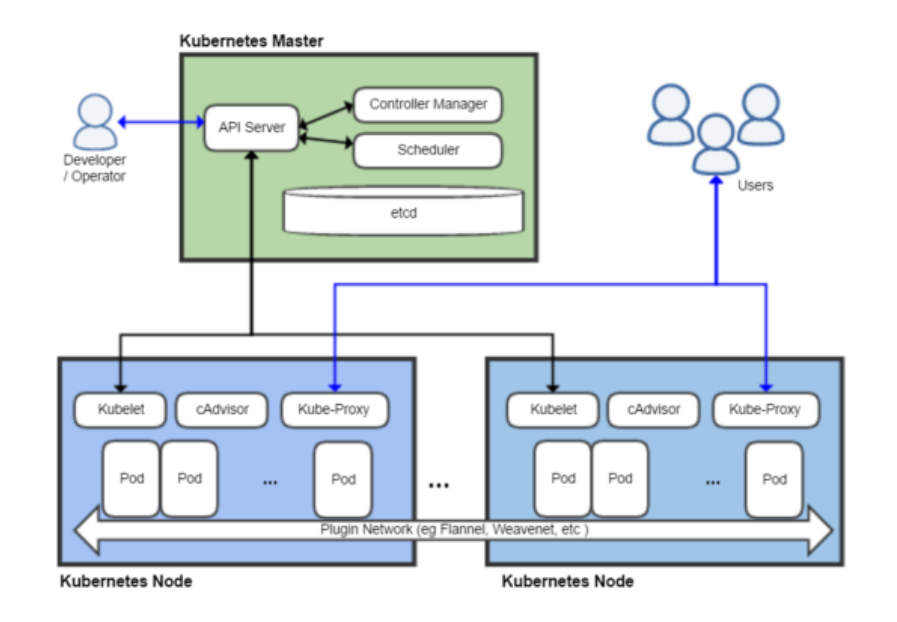

Source: https://en.wikipedia.org/wiki/Kubernetes

19<sup>th</sup> February 2018 **19th February 2018 19th February 2018 62** 

Survey link: https://www.cncf.io/blog/2017/06/28/survey-shows-kubernetes-leading-orchestration-platform/

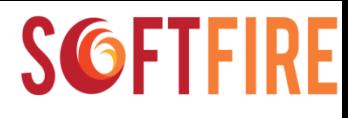

## OpenStack Tacker

- Initially driven by Cisco, Brocade and Intel started during the Juno release
- Initially intended as VNFM; extended its scope towards NFV Orchestration
- Transforms TOSCA templates into Heat templates

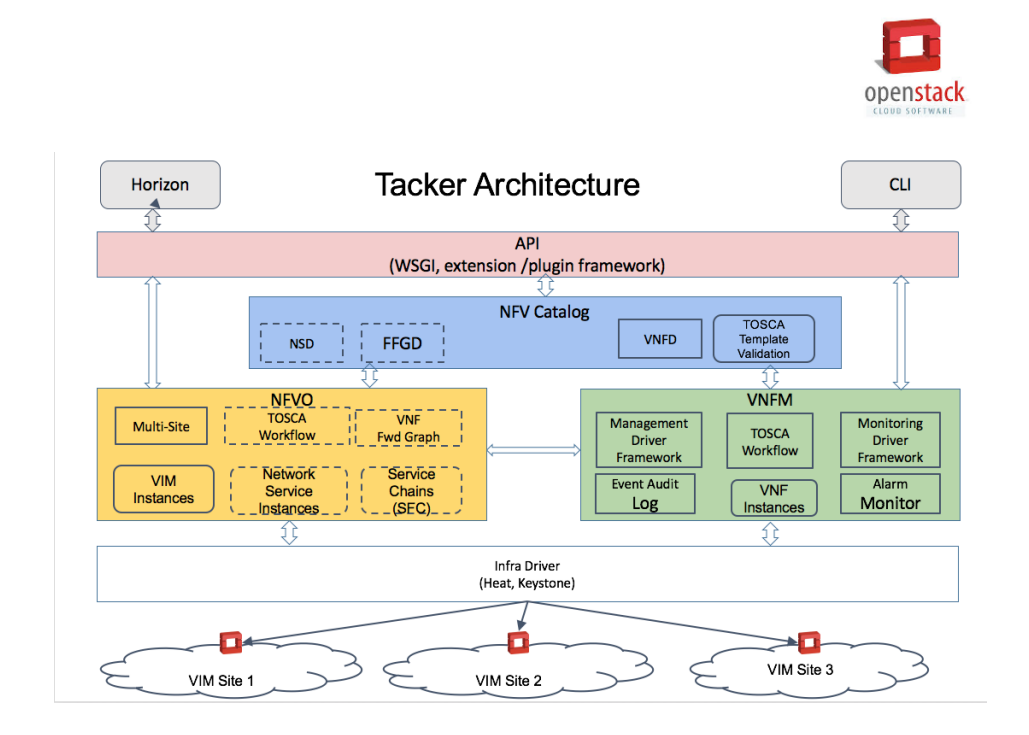

More info at: https://wiki.openstack.org/wiki/Tacker

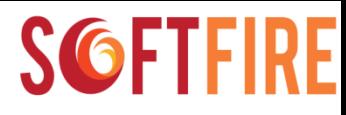

## Open Source MANO

- Open Source MANO is an ETSI Initiative led by Telefonica and launched by a small group of Operators and Vendors with the objective of building an open source MANO platform:
- Release 0 launched at the end of May 2016
- Release 3 ongoing
- Based on three other major upstream projects:
	- OpenMANO
	- Juju
	- Riftware
- As of today, around 90 companies have joined the initiative.

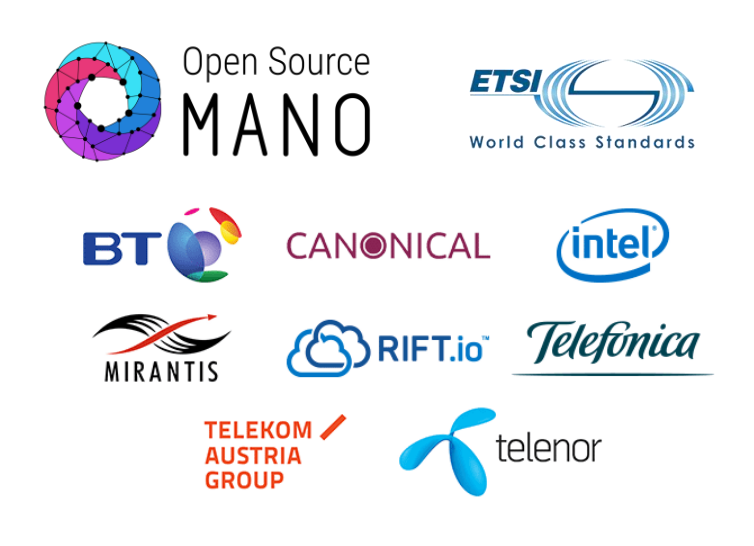

More info at: http://osm.etsi.org/

#### Open Source MANO REL.3 Architecture

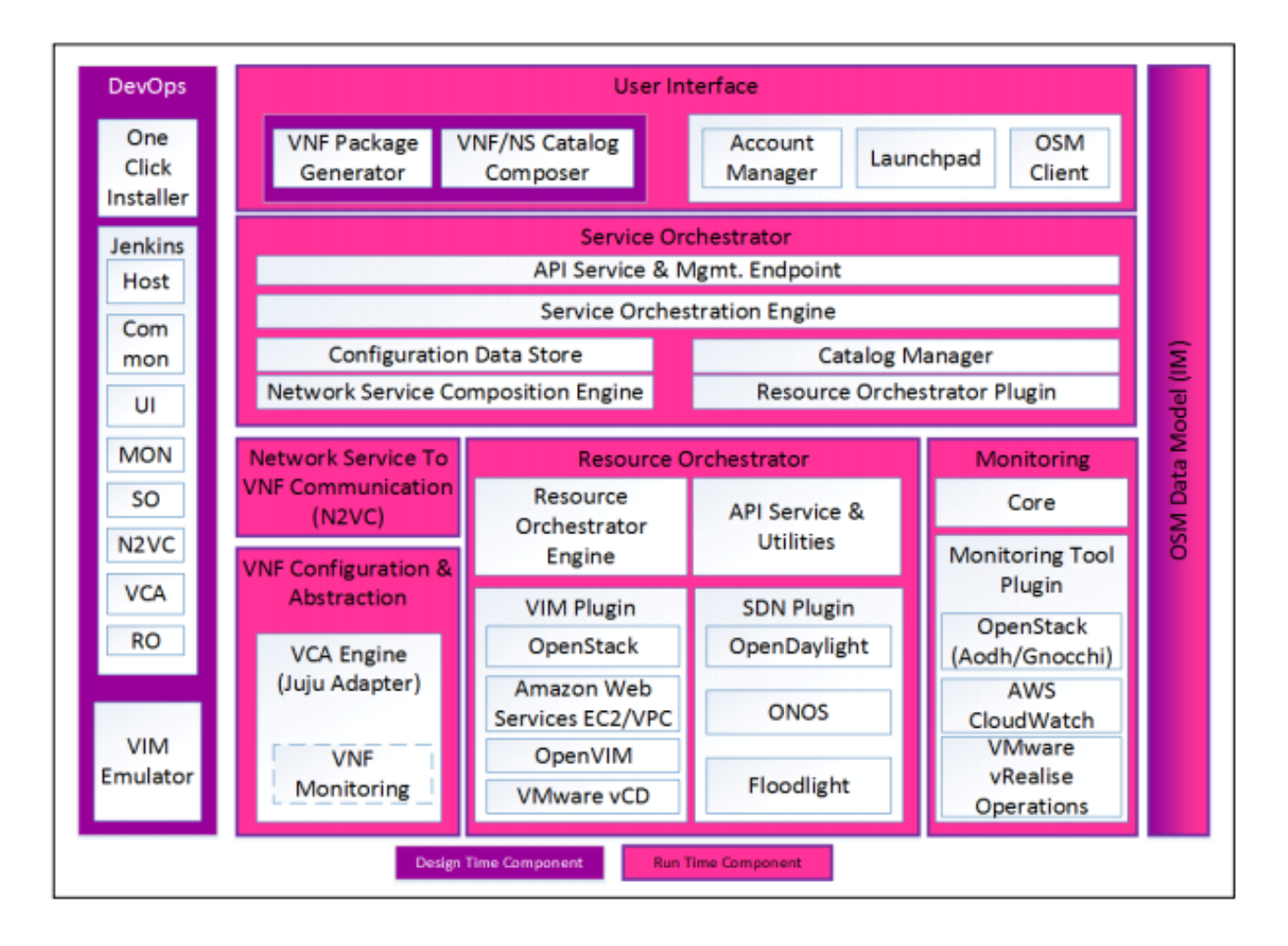

Source: https://osm.etsi.org/images/OSM-Whitepaper-TechContent-ReleaseTHREE-FINAL.PDF

## Juju as Generic VNFM

 $1$  mysn

 $\bigcirc$  1 mh<sub>1</sub>

 $1$  rrh<sub>2</sub>

- Juju is a Service Orchestrator maintained by Canonical:
	- It provides a single orchestration element able to compose services
- Concept of charms as set of scripts implementing the different steps in the service lifecycle
- Single environment with multiple providers supported (Amazon, OpenStack, etc.)
- In the NFV context Juju is typically associated to the role of a Generic VNFM

oan  $\circ$ υ<sub>D</sub>  $\circ \mathbb{A}$ Import Export Install Juju

#### More info at: https://jujucharms.com/

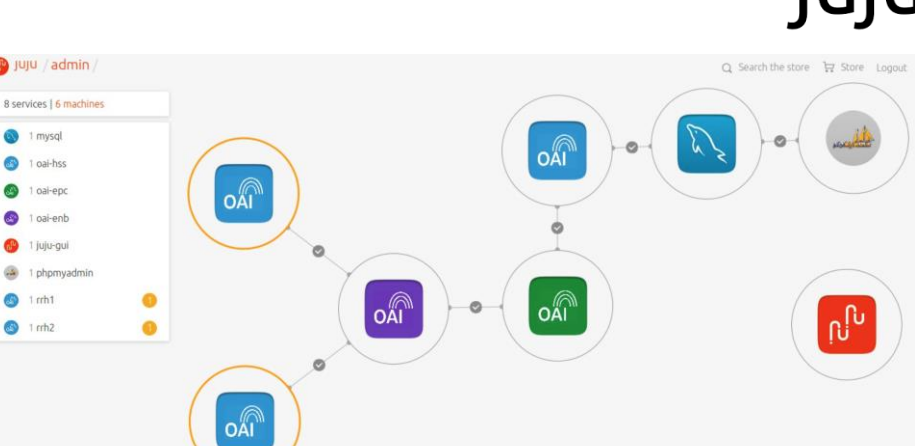

## Open-O

Open-O is a project launched by the Linux Foundation in June 2016

- Open-O plans to include elements defined by ETSI NFV such as NFVO, and integration with EMS, VNFM and VIM, including OpenStack
- Open-O, like OSM, introduces a 'Service Orchestrator' component on top of the NFVO resource orchestration function

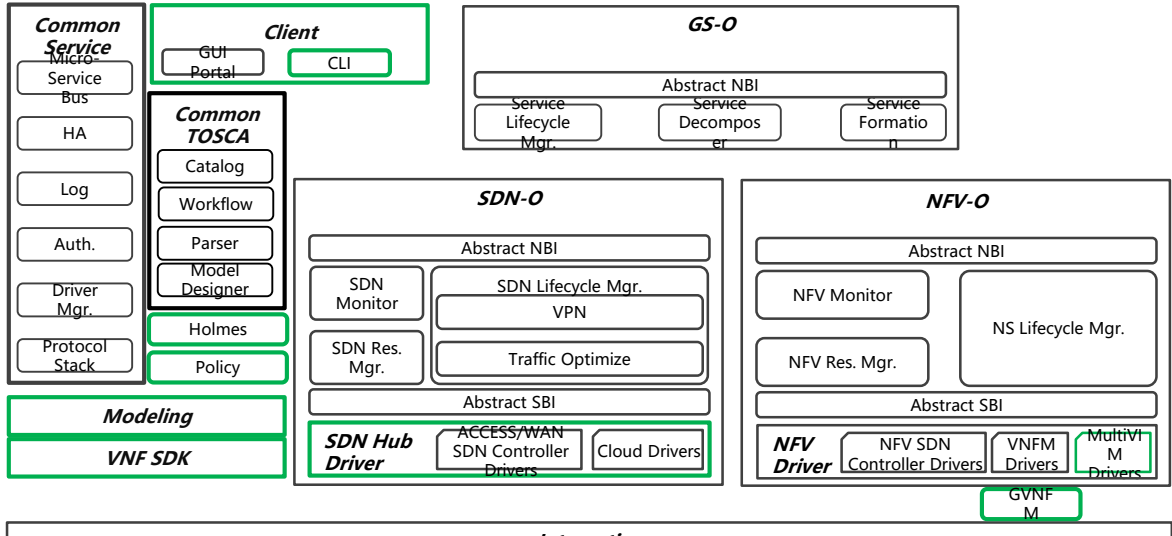

**Integration**

More info at: https://www.open-o.org/

# Open Network automation platform (ONAP)

- ONAP project launched in February 2017 under the Linux Foundation
- It represents a merge between Open-O and Open ECOMP (AT&T)
- As of September 2017 it counts around 50 members

#### **Linux Foundation Framework, Governance, Control**

Bringing the best of both worlds together

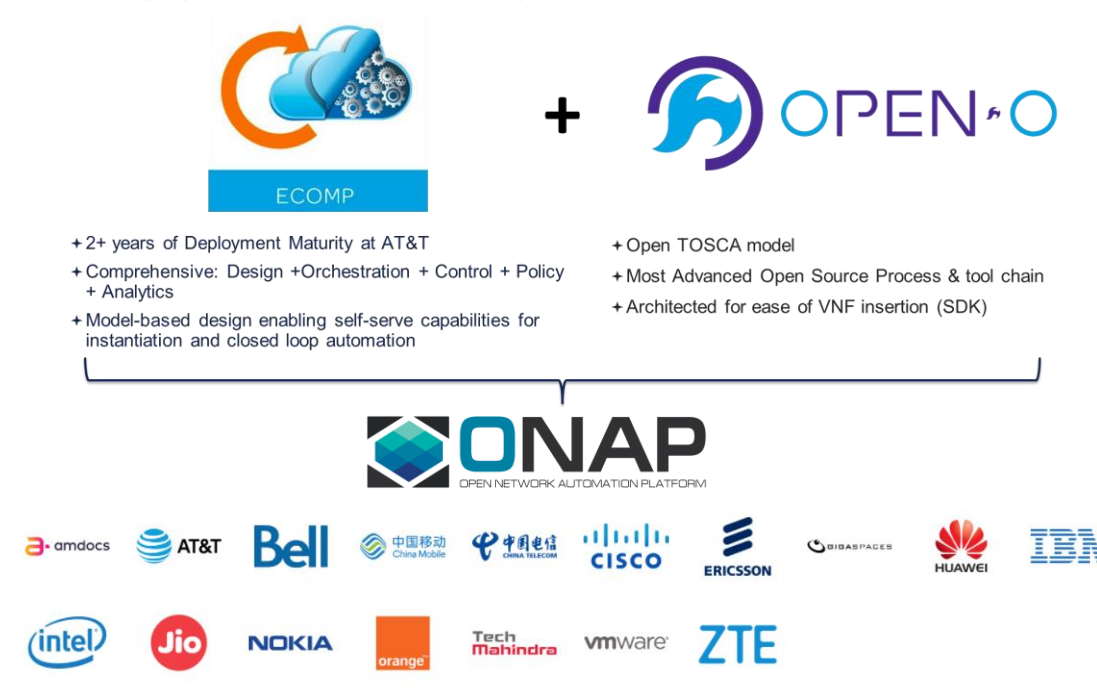

#### More info at: https://www.onap.org/

### **ONAP Architecture**

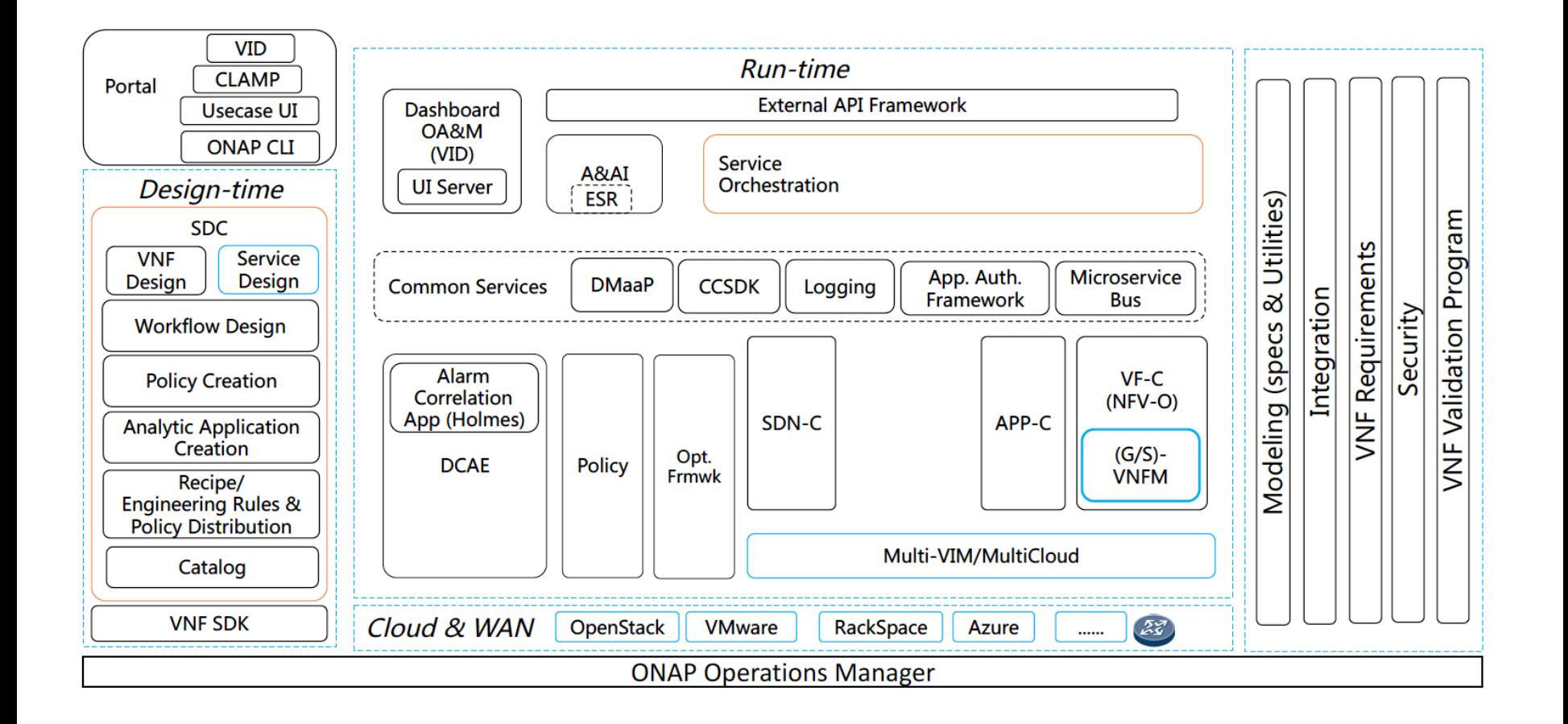

## Open Baton

- Functionalities:
	- Installation, deployment and configuration of network services
	- Management of a multi-site NFV Infrastructures
	- Supports independent infrastructure slices
	- Includes service orchestration
	- Generic or specific VNF management
	- Runtime operations: fault management, autoscaling, etc.
	- Supports the execution of several use cases e.g. vEPC, vIMS, M2M and Multimedia communication
- Designed for answering Industry requirements
	- Easy to configure and to deploy
	- Providing a centralized view of the NFV Infrastructure

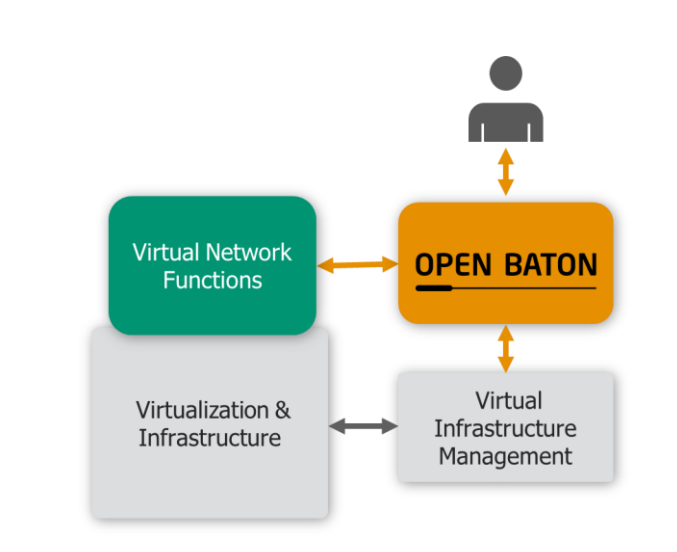

Available on github:<https://github.com/openbaton>

 $\boldsymbol{\Theta}$ 

## Open Baton Rel.5 Architecture

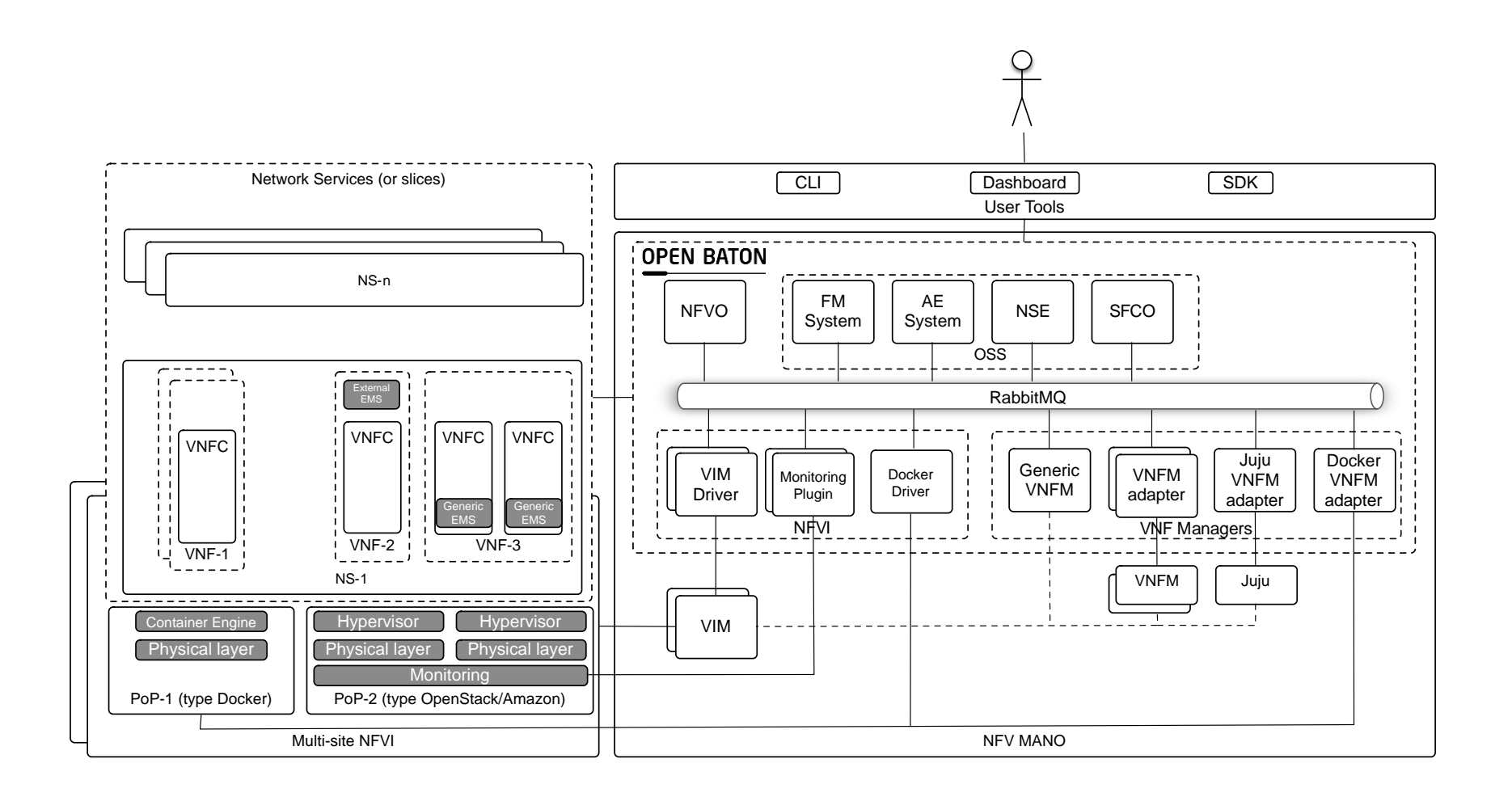

## Open Baton in a nutshell

- Public GitHub repository: <https://github.com/openbaton>
	- Around 42 projects (to date)
- Public website: <http://openbaton.github.io/>
- Public documentation: <http://openbaton.github.io/documentation/>
- 2 Major releases per year
- RabbitMQ as message bus implementation
- Spring as framework and gradle as building tool for most of the Java components
- Three different set of SDKs languages: Java, Python and Go
- Dashboard implemented using AngularJS and Boostrap
- Installation with a single bootstrap command on ubuntu/debian
- Docker based environment for (almost) any kind of Operating System

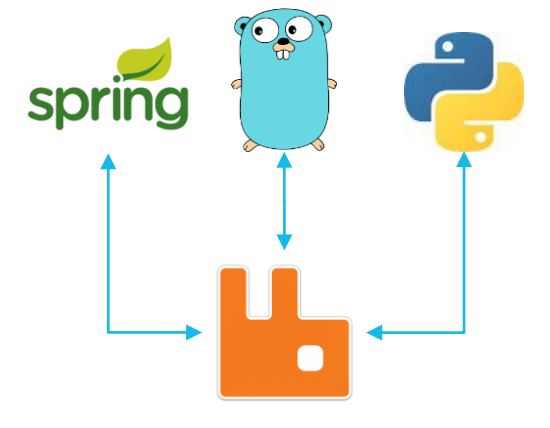

## MANO Comparison

- The table lists the main functionalities required for a MANO project:
- NFV Orchestration
- Service Orchestration
- Generic VNFM
- **Multisite**
- It shows that most of the project already (or at least plan to) support those functionalities

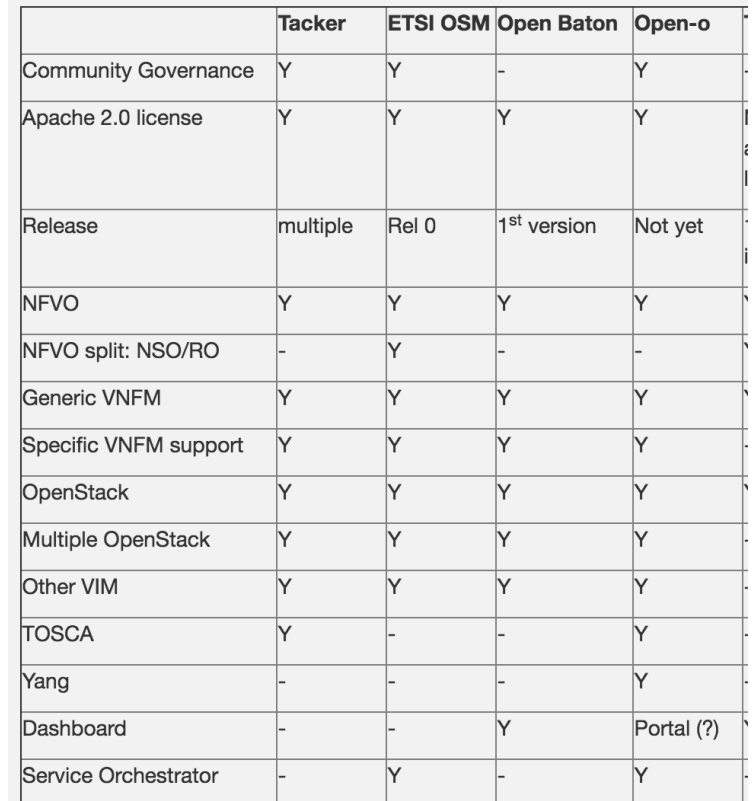

Source: http://sdn.ieee.org/newsletter/july-2016/opensource-mano

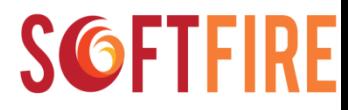

## **IEEE SDN Catalogue**

• An Open Catalogue of Open Source Toolkits and Testbeds

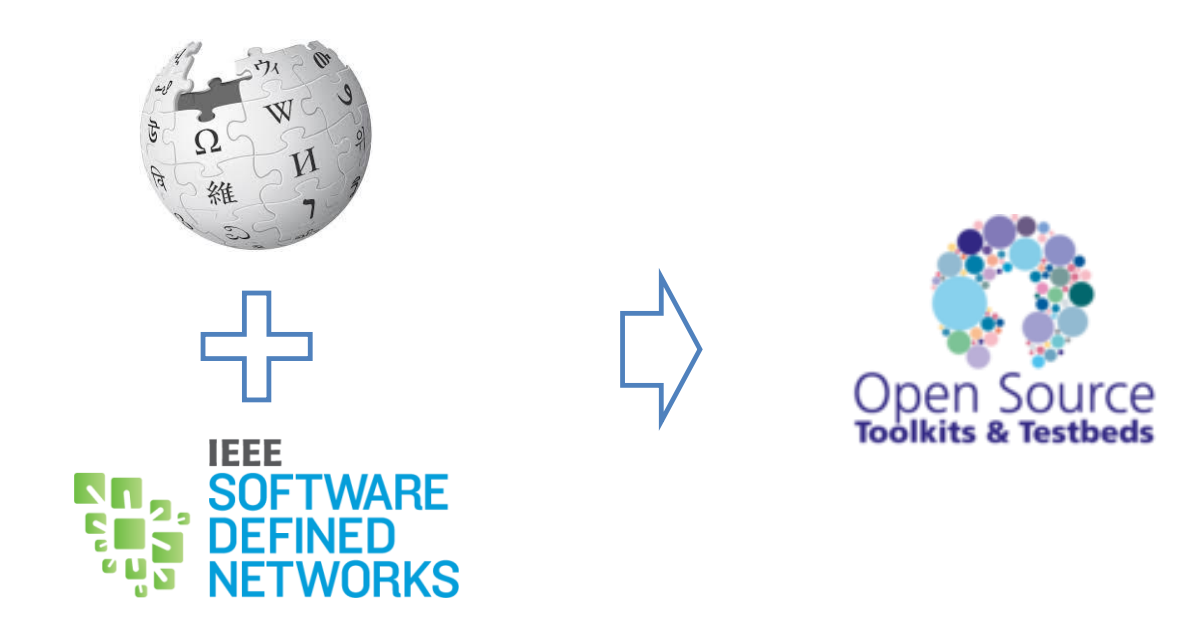

#### More info at: http://www.sdn-os-toolkits.org/

ICIN - SoftFIRE Tutorial

#### **SGFTFIRF**

## SoftFIRE High Level Architecture

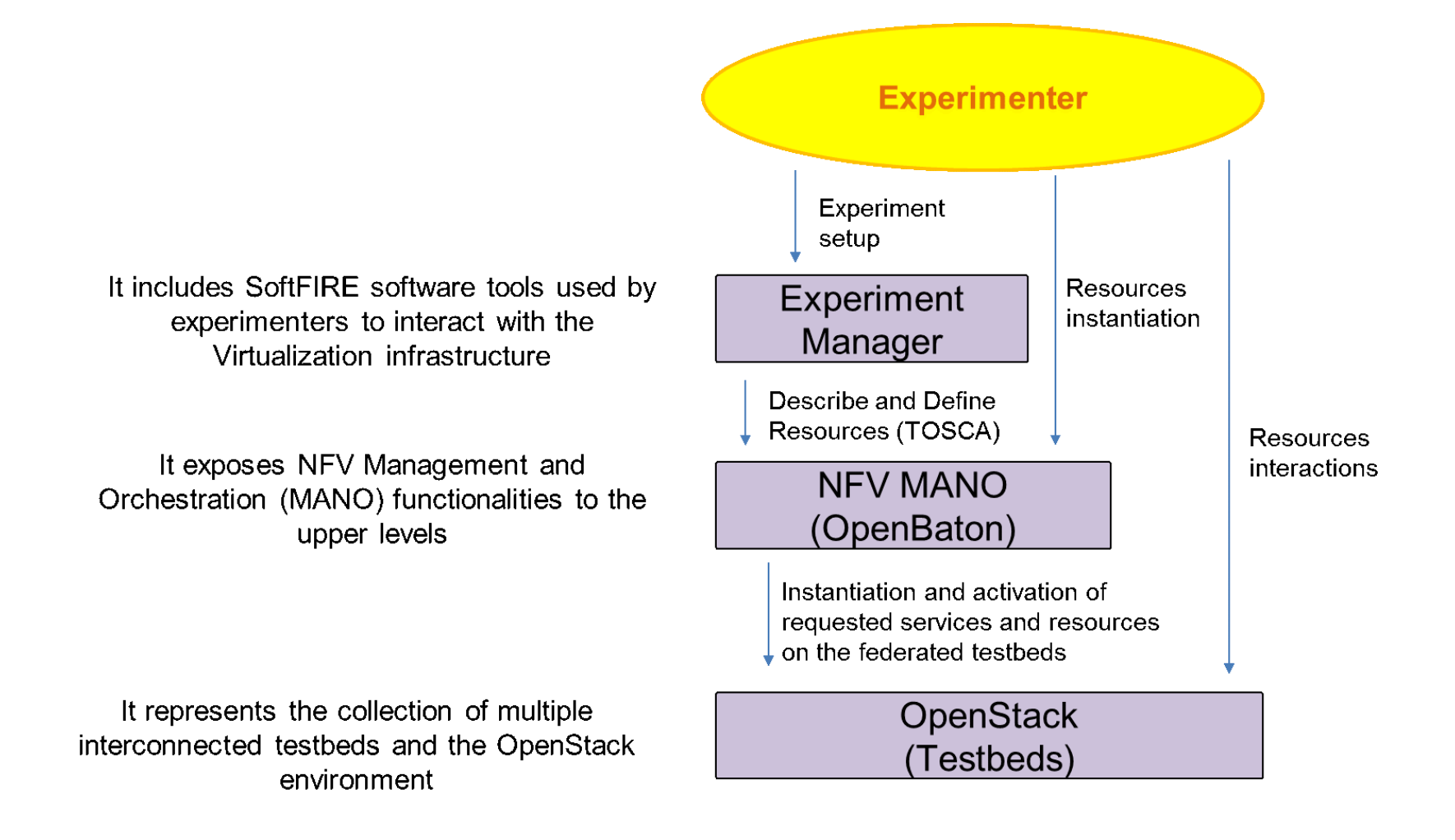

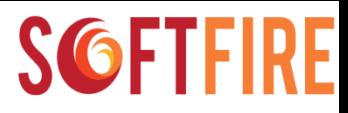

## The SoftFIRE Middleware

Software Middleware completely built from scratch (implemented in Python):

- Microservices-oriented architecture. The major component, the Experiment Manager acts as a broker between N different management entities in charge of specific parts of an experiment
	- Google RPC (gRPC) as messaging broker between the experiment manager and

Experiment Manager only access point to SoftFIRE for experimenters

- exposes TOSCA APIs
- delegates specific operations to the sub managers
- implements authentication and authorization
- generates certificate for SoftFIRE VPN for experimenters
- provides specific resource reservation
- lists all resources available
- deploys any kind of resources through the specific manager

#### https://github.com/softfire-eu/experiment-manager

#### The SoftFIRE Middleware Architecture

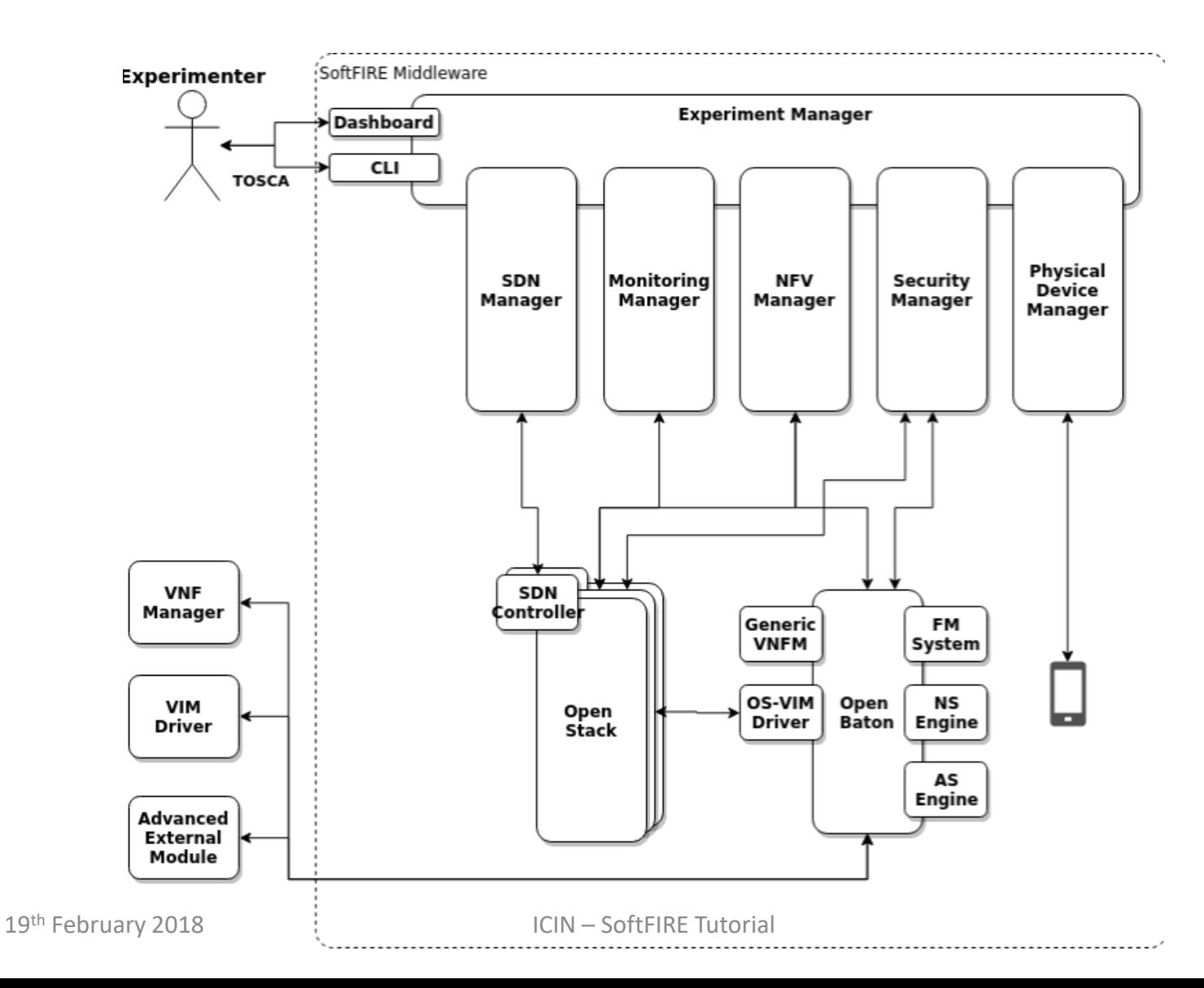

## The SoftFIRE Middleware Architecture

Software Middleware completely built from scratch (implemented in Python):

- Microservices-oriented architecture. The major component, the Experiment Manager acts as a broker between N different management entities in charge of specific parts of an experiment
	- Google RPC (gRPC) as messaging broker between the experiment manager and

Experiment Manager only access point to SoftFIRE for experimenters

- exposes TOSCA APIs
- delegates specific operations to the *sub* managers
- implements authentication and authorization
- generates certificate for SoftFIRE VPN for experimenters
- provides specific resource reservation
- lists all resources available
- deploys any kind of resources through the specific manager
#### The SoftFIRE Middleware Dashbaord

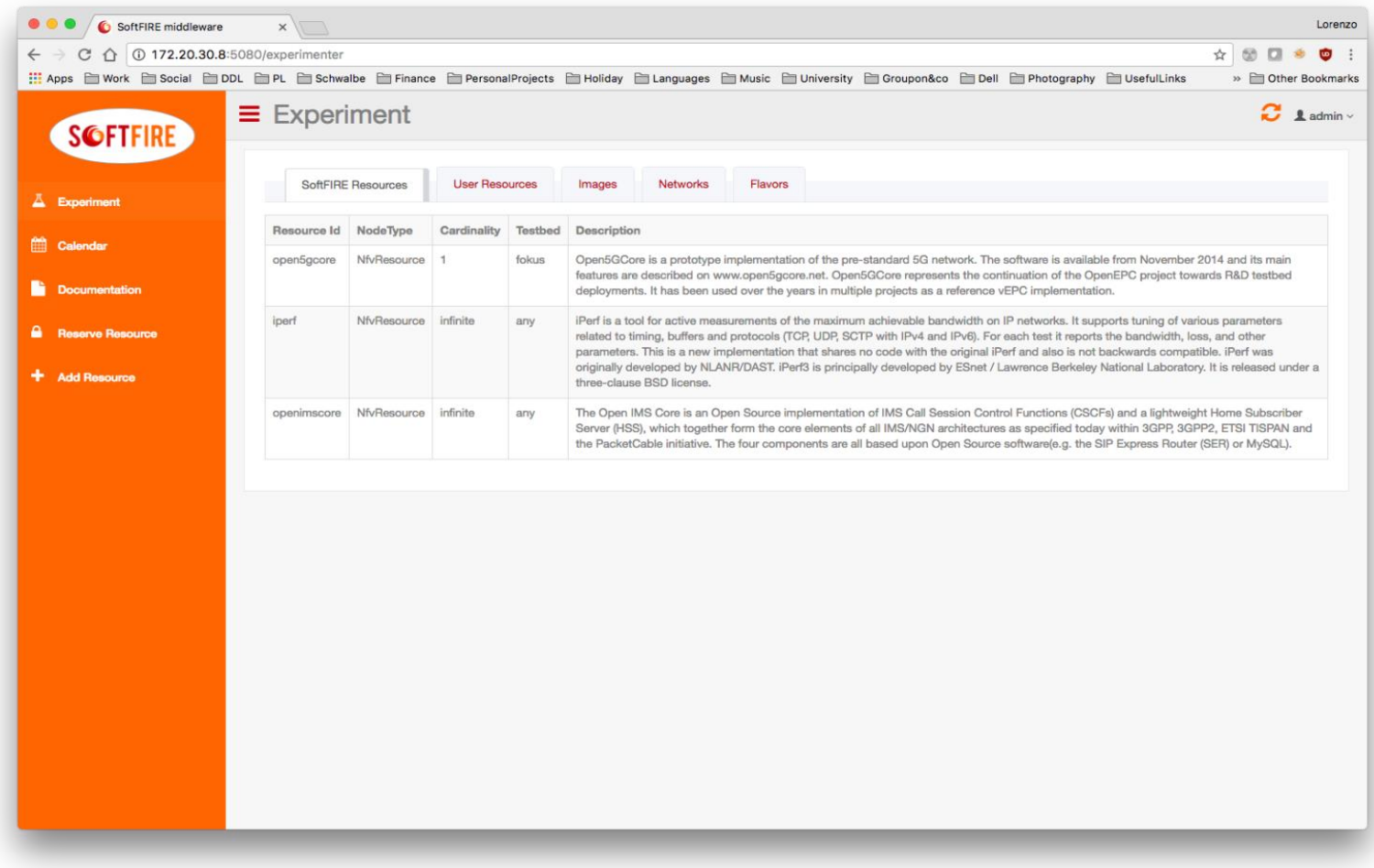

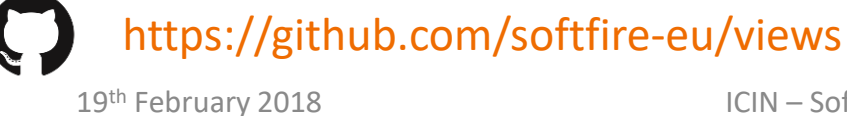

## **SGFT**

## Extensible and Customizable

Each Sub Manager implements a SDK and provides to the Experiment Manager (EM) the list of the kind of resources it is able to manage

- each resource is defined in a publicly available TOSCA definition file
- thus the EM can do the first TOSCA syntax validation
- the sub manager does the functional validation
- the EM sends the provide\_resource message to the sub manager containing the resource to deploy and the sub manager executes specific logic based on the resource kind

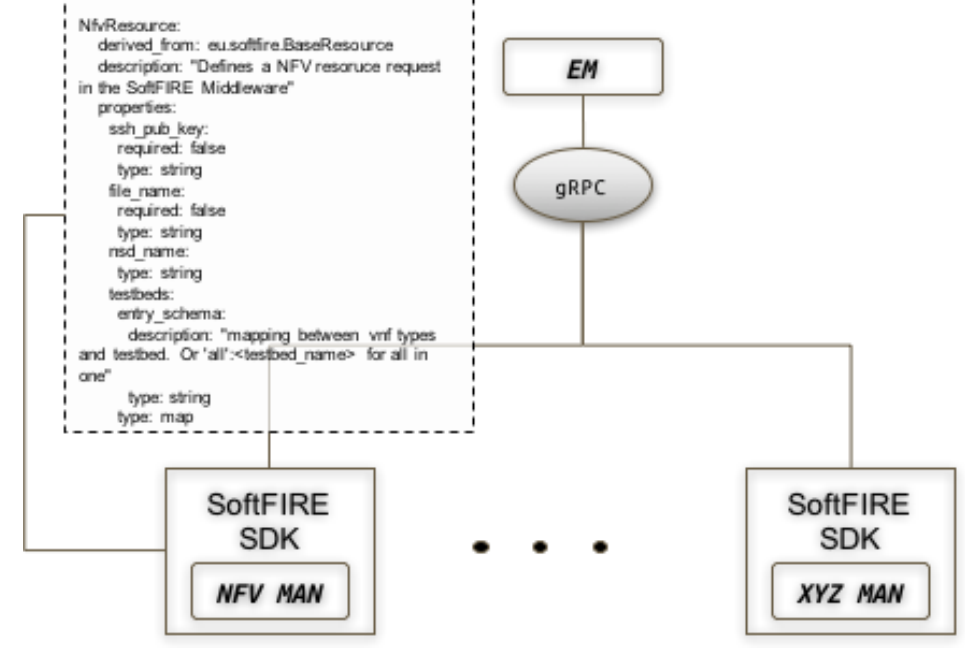

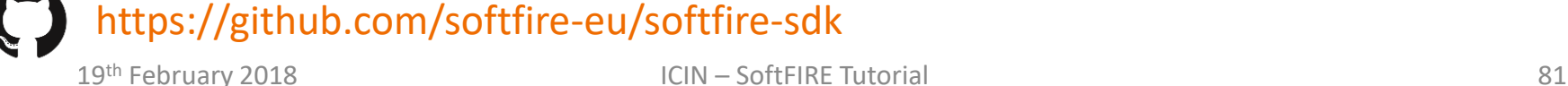

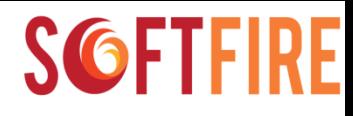

## NFV Manager

The NFV Manager integrates the NFV MANO system (Open Baton) within the system:

- In case of an experiment deployment it uploads a NSD to the NFVO and triggers the deployment.
- When the experiment is deleted it removes the NSR and NSD from the NFVO.
- The NFV Manager sends NSR status updates periodically to the EM.

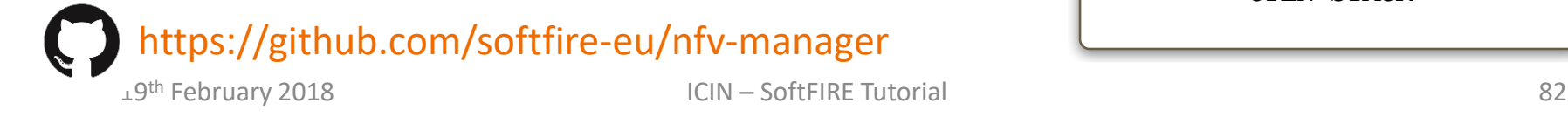

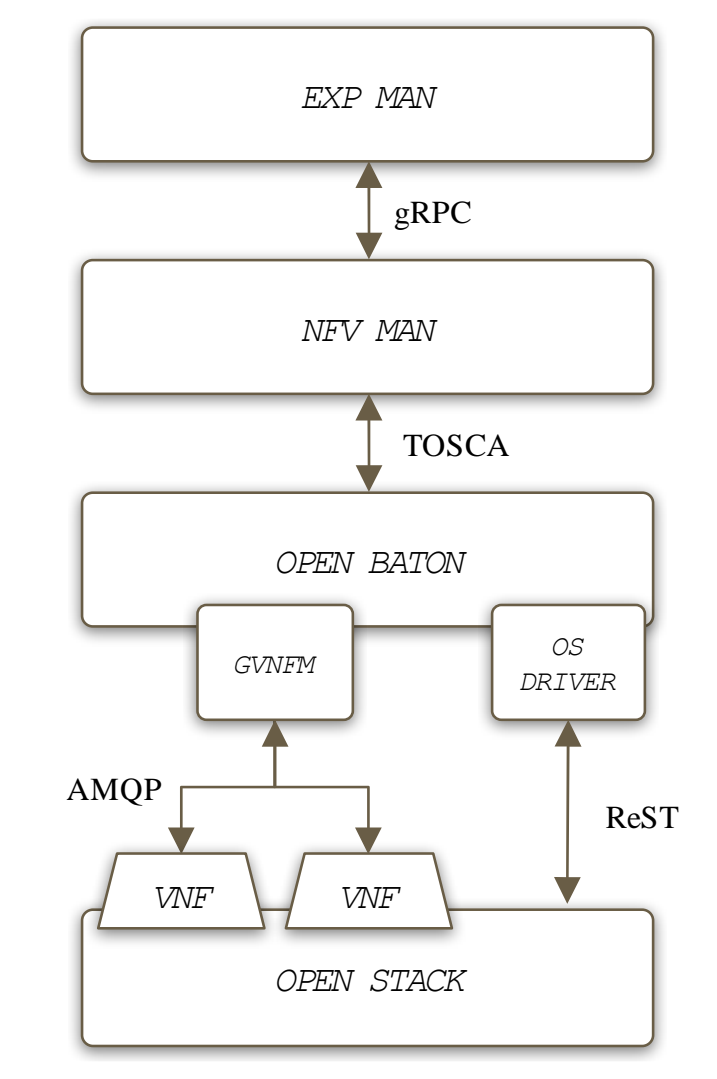

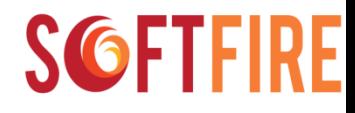

## SDN Manager

The SDN Manager integrates SDN resources (i.e. the controller):

- Maintains a mapping between existing SDN resources and executing experiments
- Interact with the proxy to instantiate new tenants per experimenters

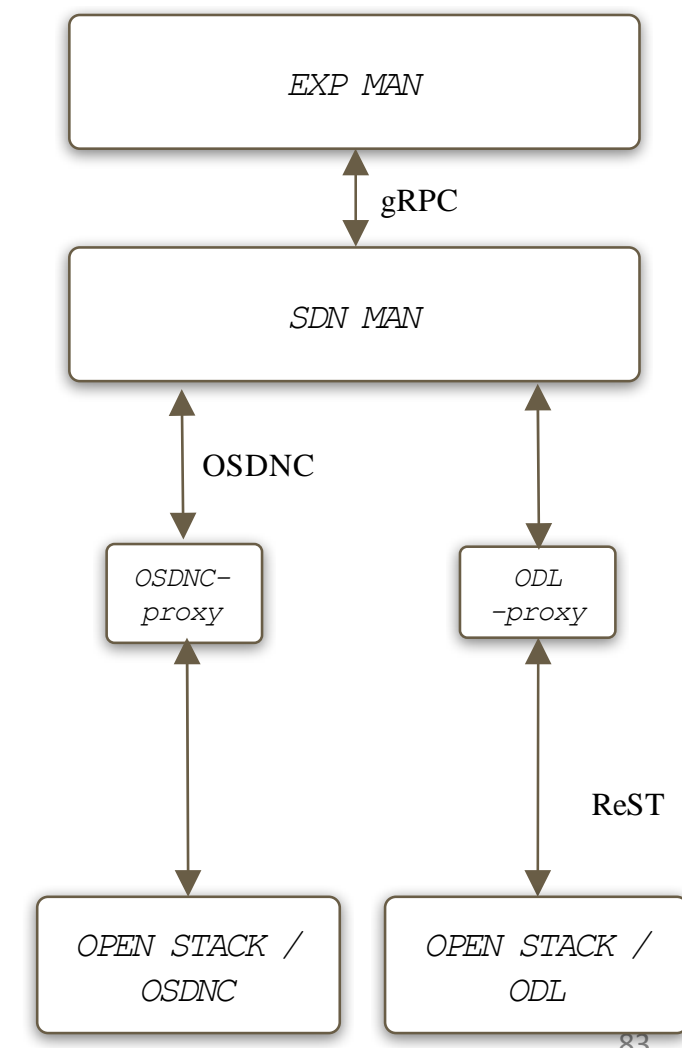

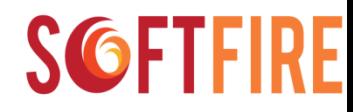

## Monitoring Manager

The Monitoring Manager provides the capability to request to the SoftFIRE platform,

- The installation of a preconfigured Zabbix Server VM inside a specific experimenters' project.
- Furthermore, in coordination with the other components of the SoftFIRE middleware, it also installs a Zabbix Agent on each VM requested to be instantiated by a particular experimenter.

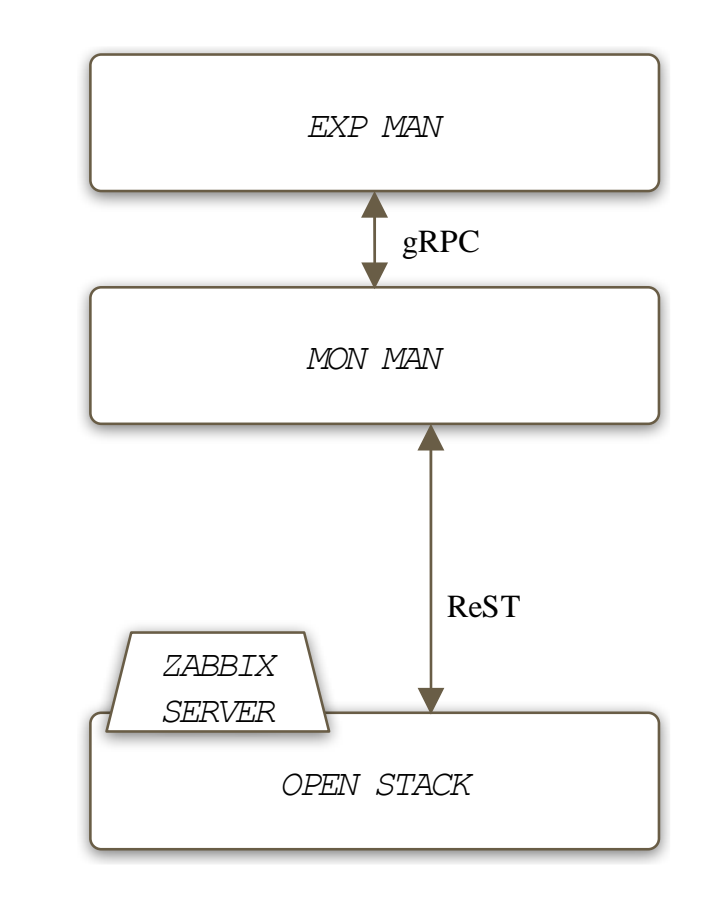

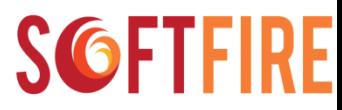

## Physical Device Manager

The Physical Device Manager provides reservation of physical resources:

• Experimenters may reserve a UE and connect remotely via Teamviewer

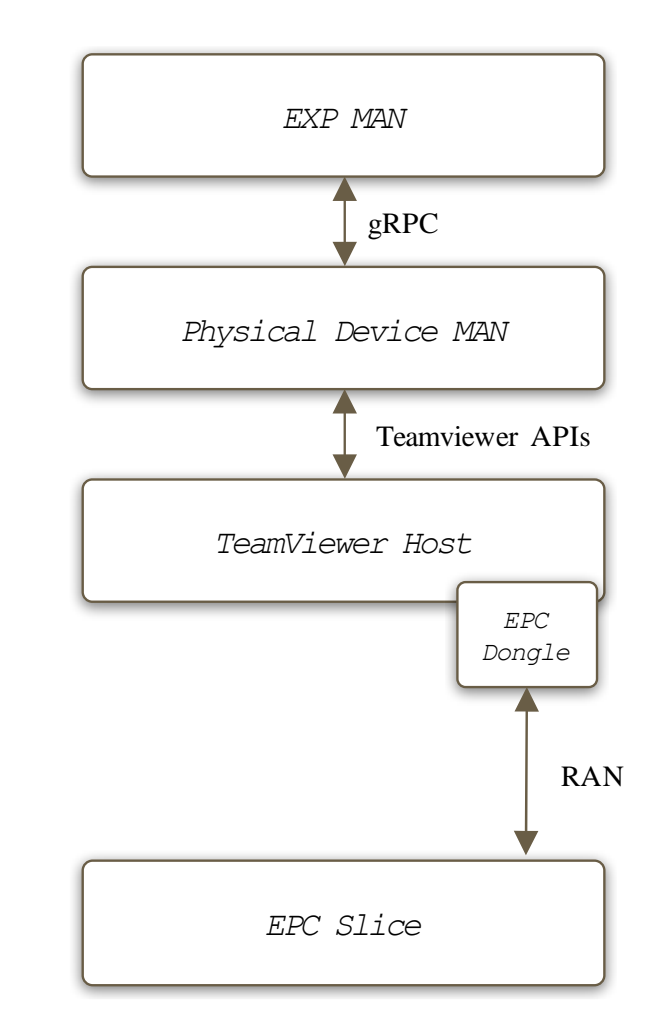

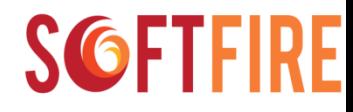

## Security Manager

The Security Manager provides security resources which can be used for experimenting with such technologies:

- Suricata
- PFSense

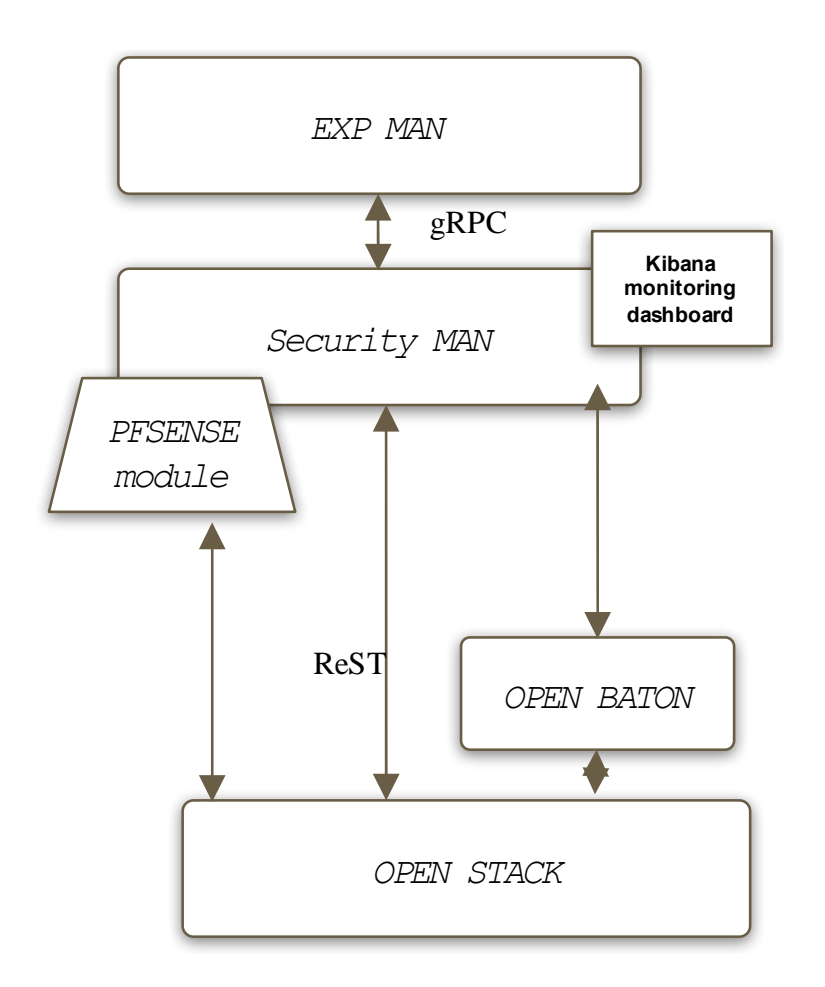

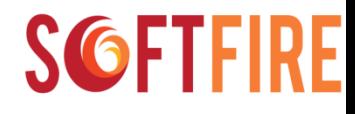

## Agenda

- Use-case: Testing a ERP service
- Use-case implementation
- Live demo

#### **Part 1: From the Design to the Implementation: an example on a federated testbed**

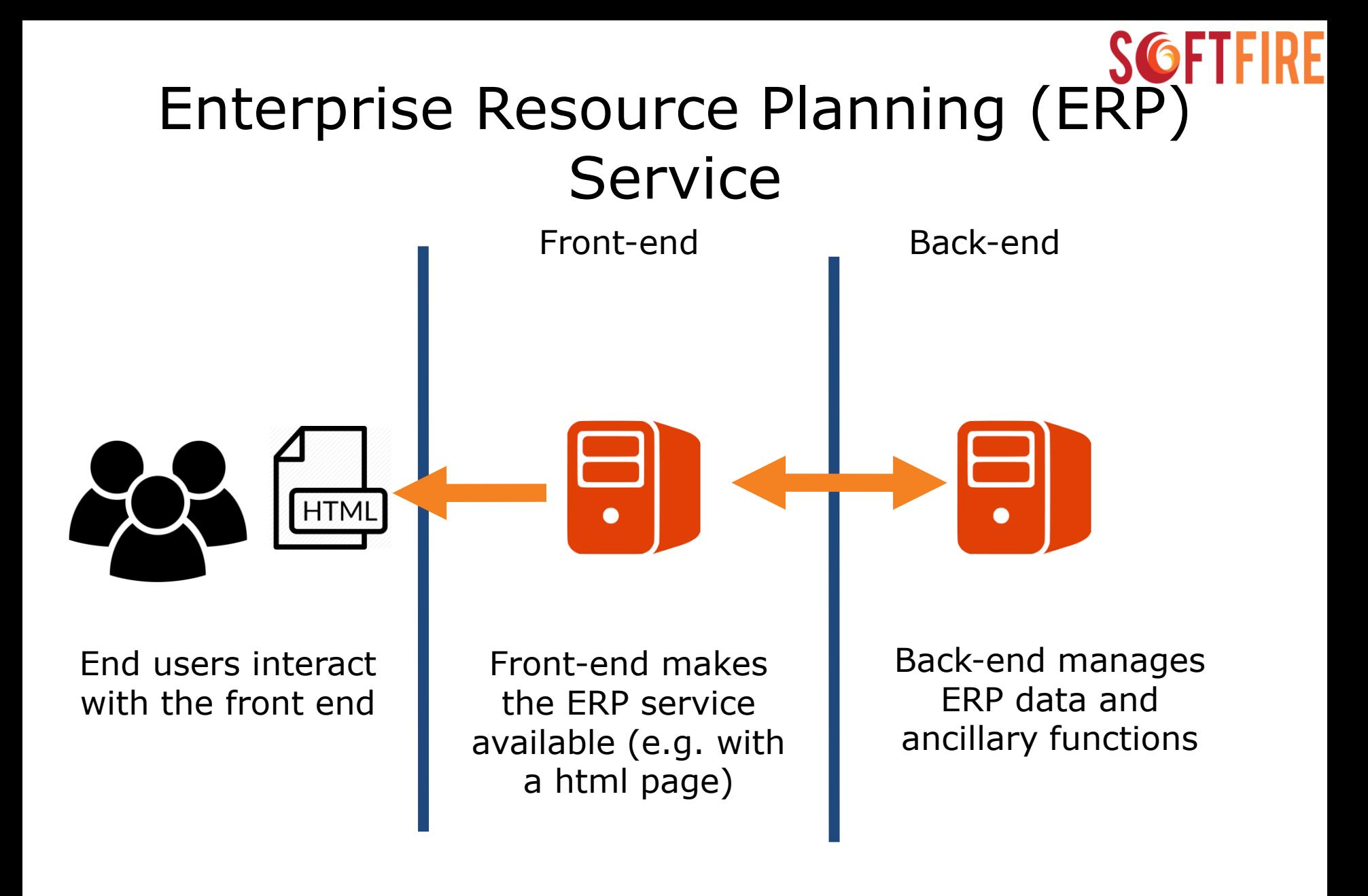

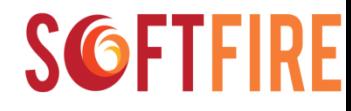

## ERP service

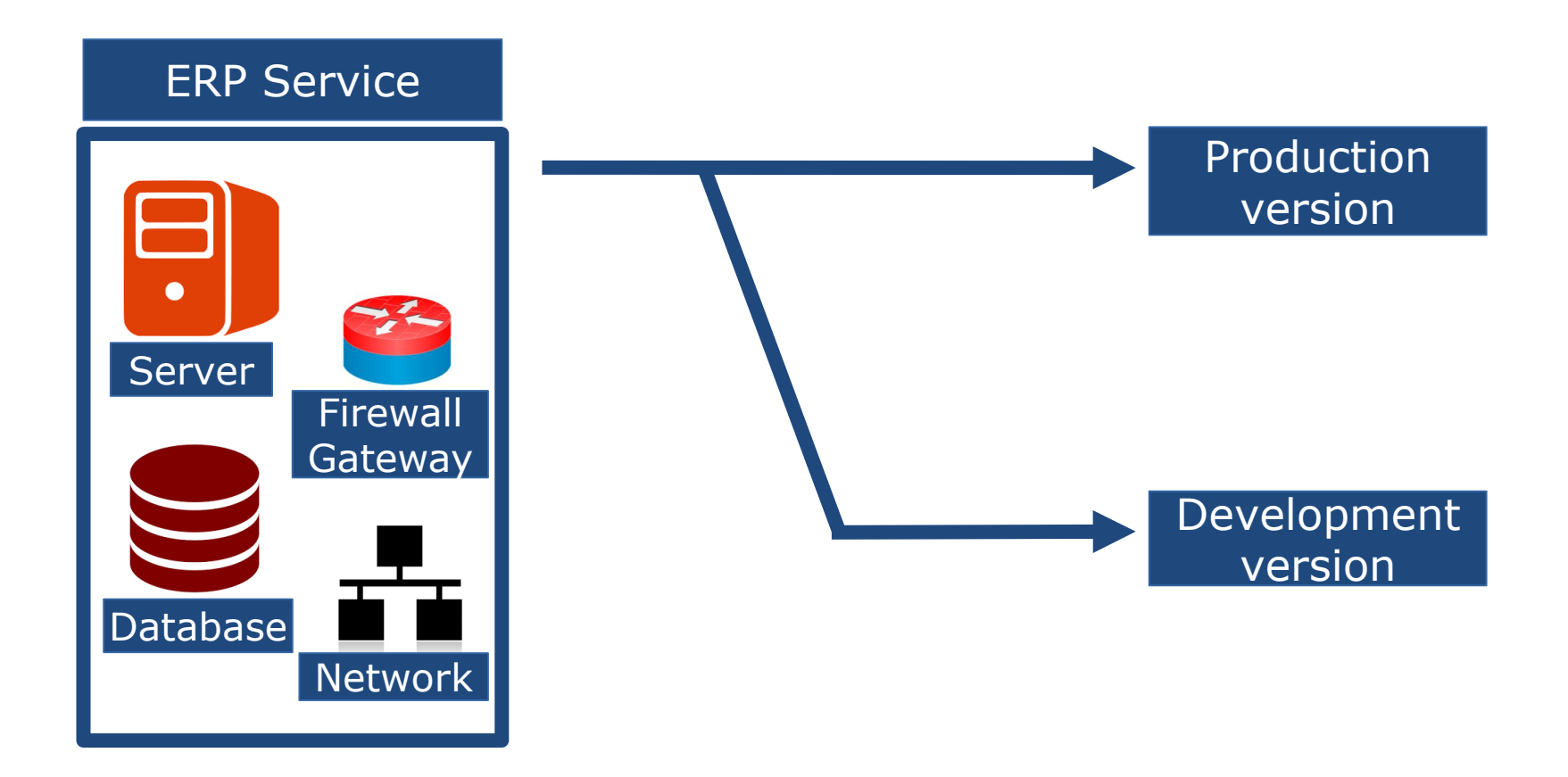

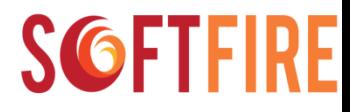

# **Testing**

What we need:

- ⚫ A testing environment that simulates the production environment.
- ⚫ A fast and easy way to setup the environment in order to focus on the service development itself.
- ⚫ The testing environment should be isolated from the production environment.

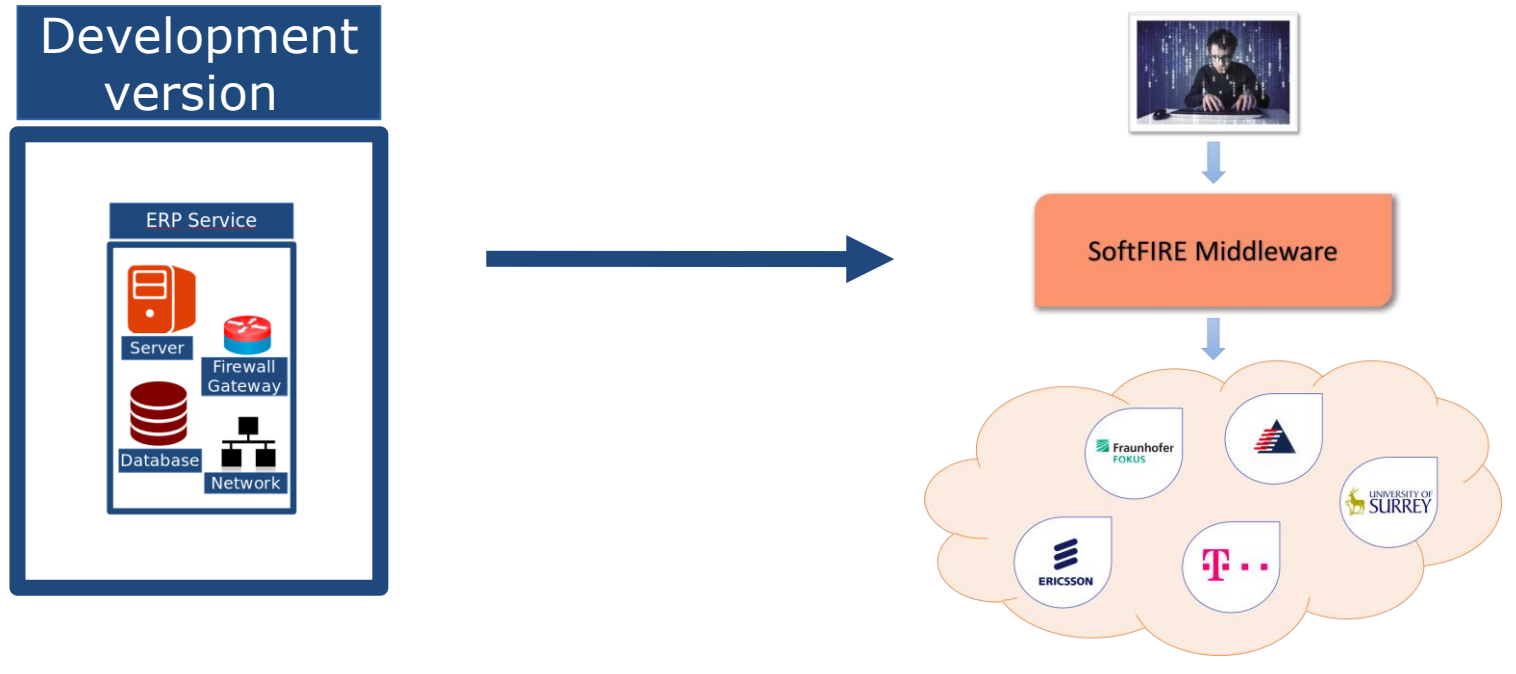

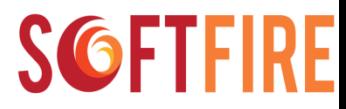

## Using SoftFIRE: Benefits

⚫ Adaptability

## ⚫ Easy to specialize

# ⚫ On-demand provisioning

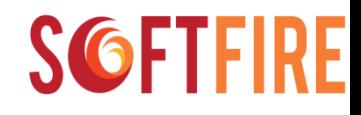

# Adaptability

Starting from the project requirements, it is possible to develop your own Network Service that describes the network topology, the virtual machines and the software to be installed.

SoftFIRE is able to elaborate the service description and deploy the Network Service.

You do not have to worry about how it is deployed.

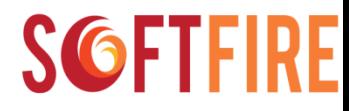

## Easy to specialize

#### You can implement your own managers in order to deploy a specialized Network Service (e.g. ERP frontend NFV manager).

#### **SGFT**

# On-demand provisioning

#### Your service can be easily scaled out requesting to SoftFIRE more resources. This way, you are able to perform stress test the service.

Use-case implementation

## **ERP service topology**

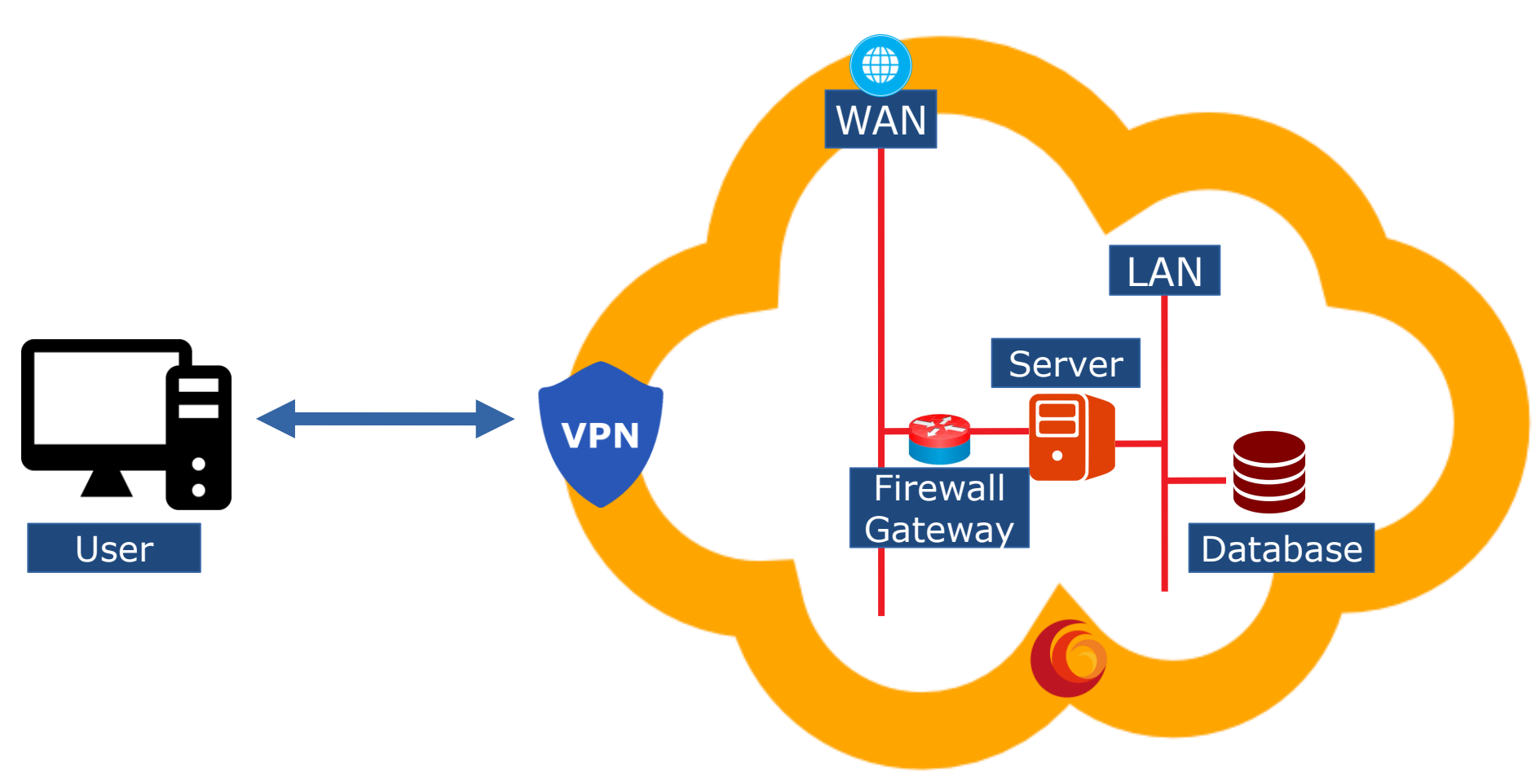

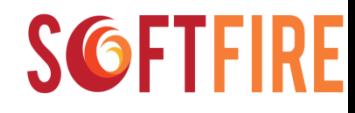

#### SoftFIRE resources

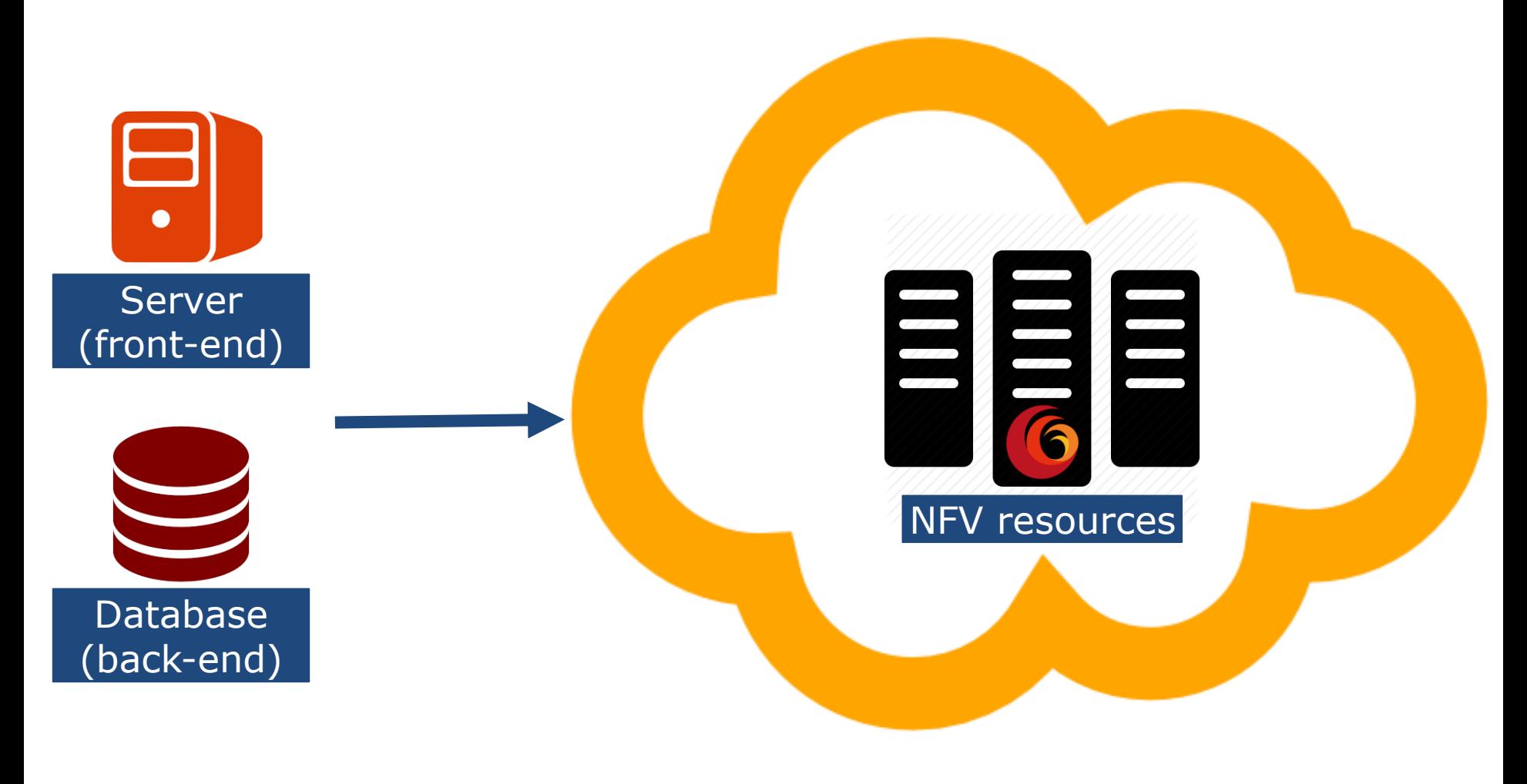

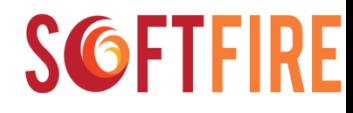

#### SoftFIRE resources

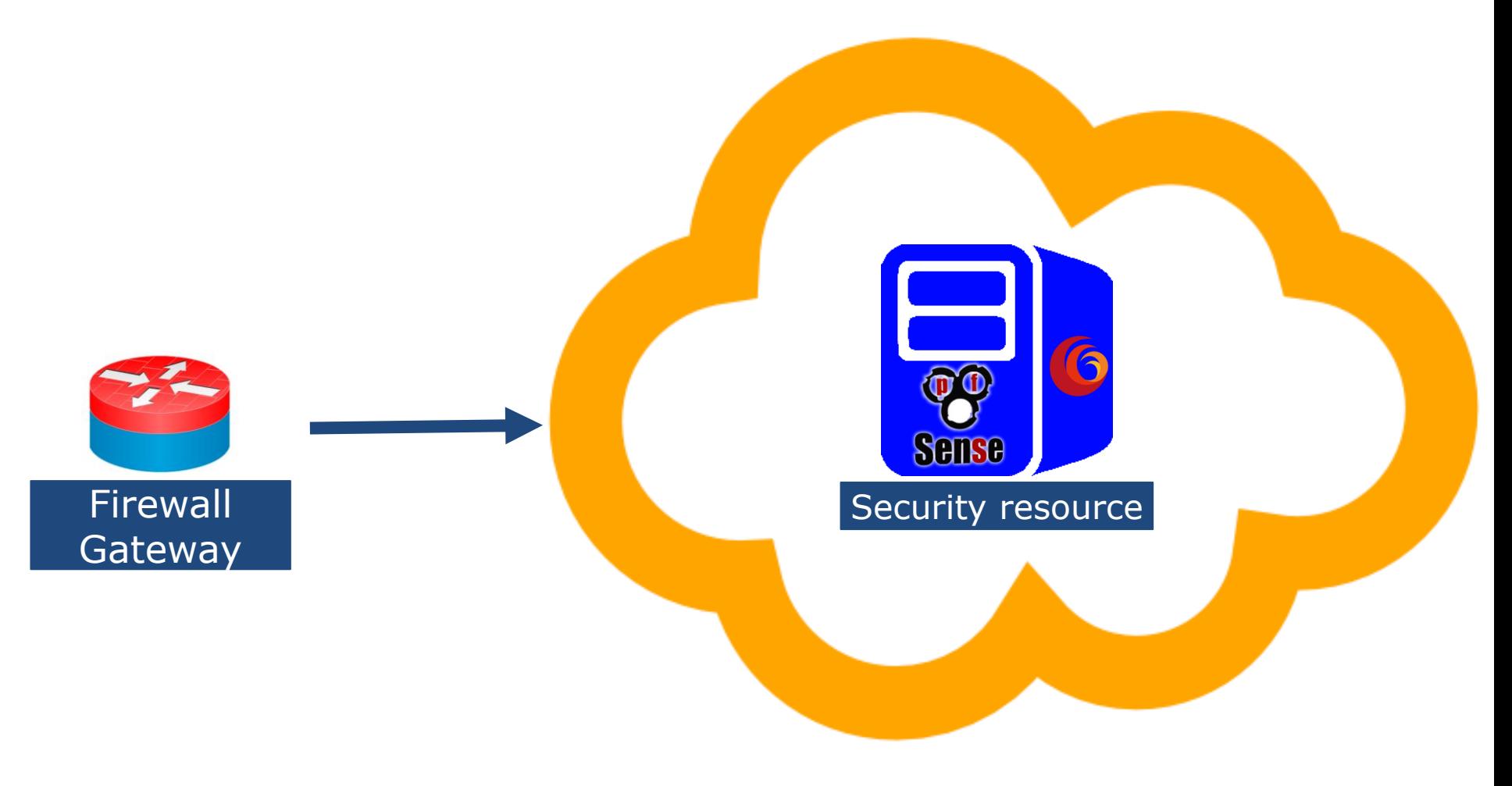

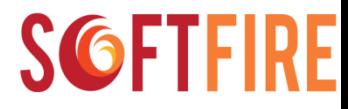

#### Define the use-case

Language: TOSCA (Topology and Orchestration Specification for Cloud Applications)

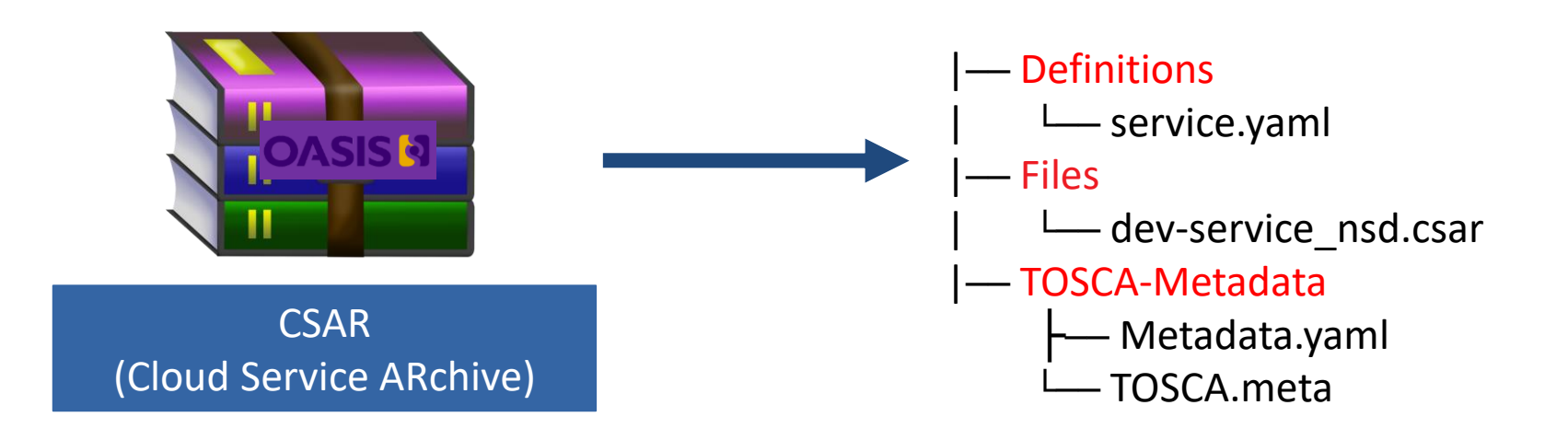

#### **SGFTFIRF**

## .CSAR content

```
description: "Testing a service inside federated testbed NFV"
imports:
    - softfire node types: "https://......./softfire node types.yaml"
topology template:
    node templates:
        client-server nsd:
            type: NfvResource
            properties:
                resource id: dev-service
                testbeds:
                    ANY: surrey
                nsd name: "dev-service nsd"
                ssh pub key: "ssh-rsa ..."
                file name: Files/dev-service nsd.csar
        pfsense-gw:
            type: SecurityResource
            properties:
                resource id: pfsense
                lan name: testing lan
                wan name: wan
                testbed: surrey
tosca definitions version: tosca simple yaml 1 0
```
#### Definitions/service.yaml

## .CSAR content

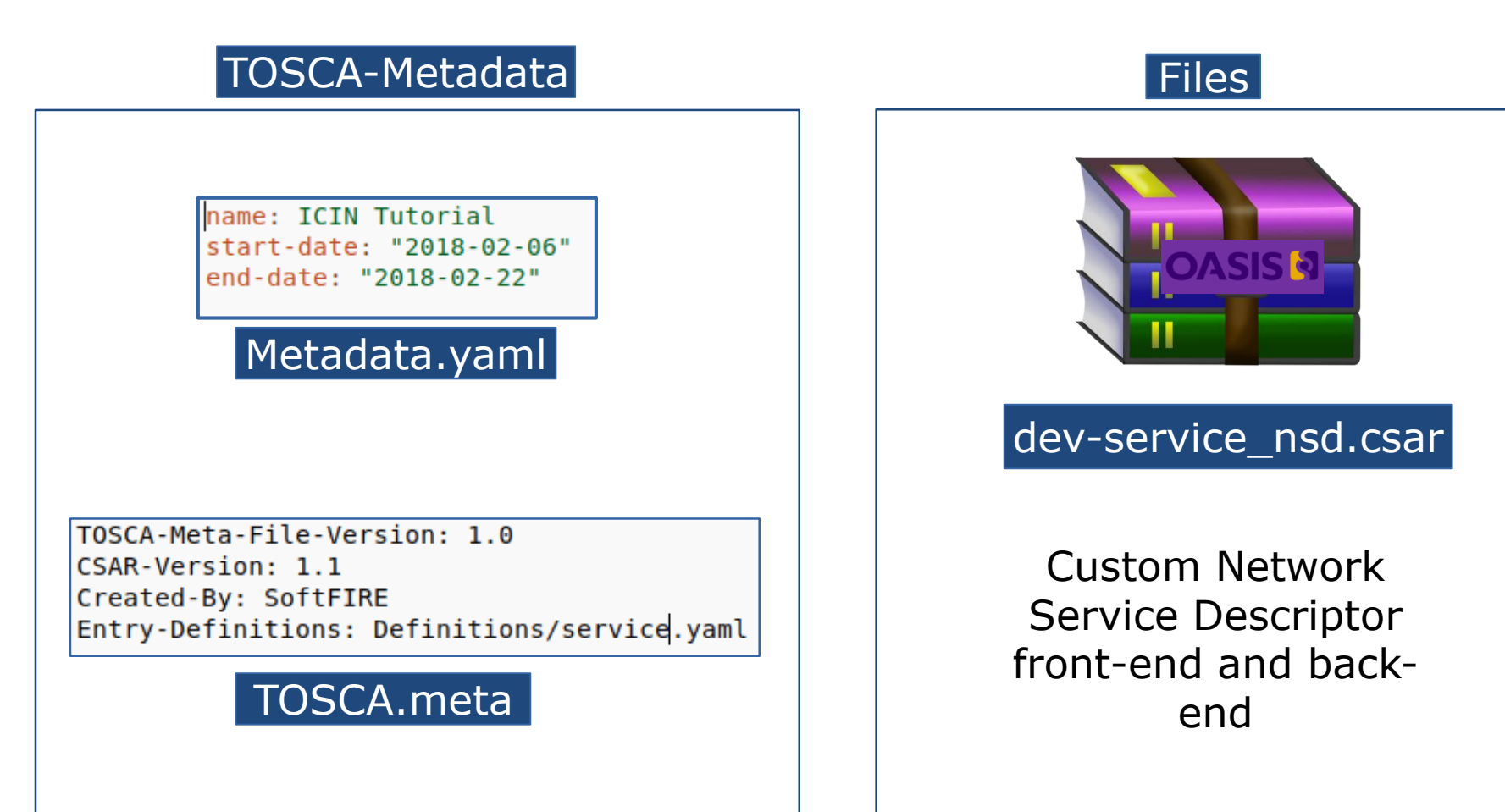

# Custom Network Service

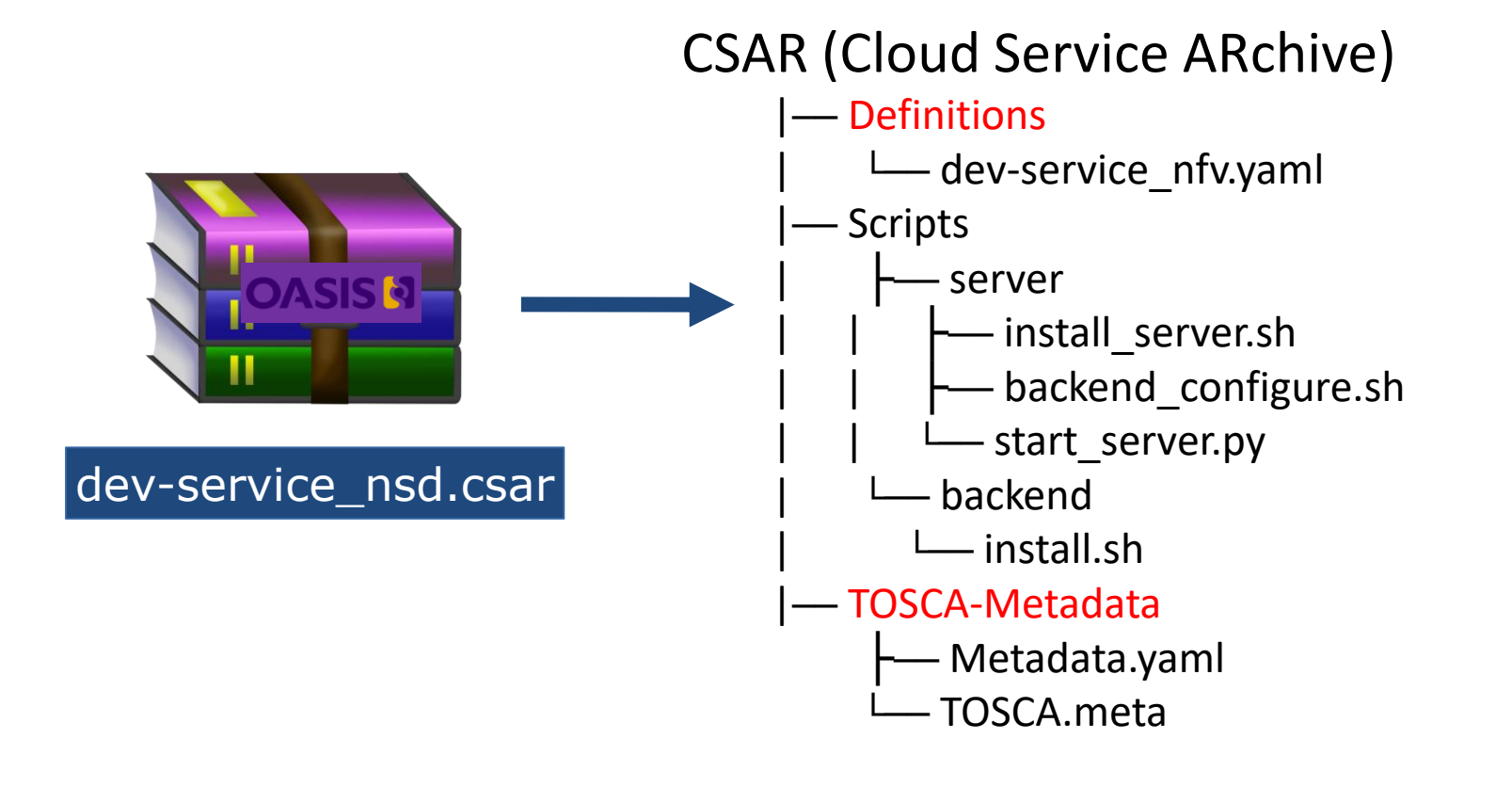

## TOSCA-Metadata

```
name: dev-service nsd
description: NSD containing frontend and backend VNF
provider: SoftFIRE
image:
    upload: false
    names:
        - Ubuntu-16.04
vim types:
    - openstack
```
Metadata.yaml

TOSCA-Meta-File-Version: 1.0 CSAR-Version: 1.1 Created-By: SoftFIRE Entry-Definitions: Definitions/dev-service nfv.yaml

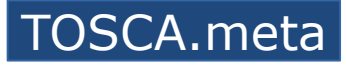

## dev-service\_nfv.yaml

#### backend:

```
type: openbaton.type.VNF
   properties:
        ID: backend
       vendor: SoftFIRE
       version: 1.0
       endpoint: generic
       type: backend
       deploymentFlavour:
        flavour key: m1.small
    requirements:
        - virtualLink: testing lan
        - vdu: VDU1
   interfaces:
       lifecycle:
           INSTANTIATE:
               - install.sh
server:
   type: openbaton.type.VNF
   properties:
        ID: server
       vendor: SoftFIRE
       version: 1.0
       endpoint: generic
       type: server
       deploymentFlavour:
         - flavour key: m1.small
    requirements:
        - virtualLink: testing lan
        - vdu: VDU2
   interfaces:
       lifecycle:
           INSTANTIATE:
               - install server.sh
           CONFIGURE:
               - backend configure.sh
   Nodes template
```
#### relationships template:

- rel backend-server:
	- parameters:
		- testing lan
	- source: backend
	- target: server

type: tosca.nodes.relationships.ConnectsTo

#### Relationships template

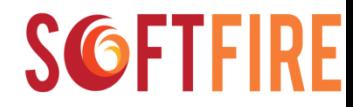

## Upload the use-case

#### Now we can archive everything as a .csar archive

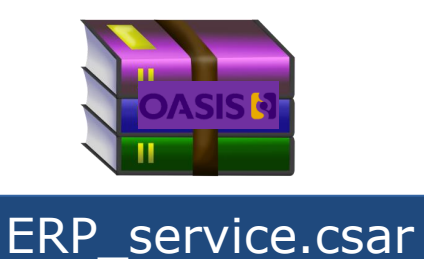

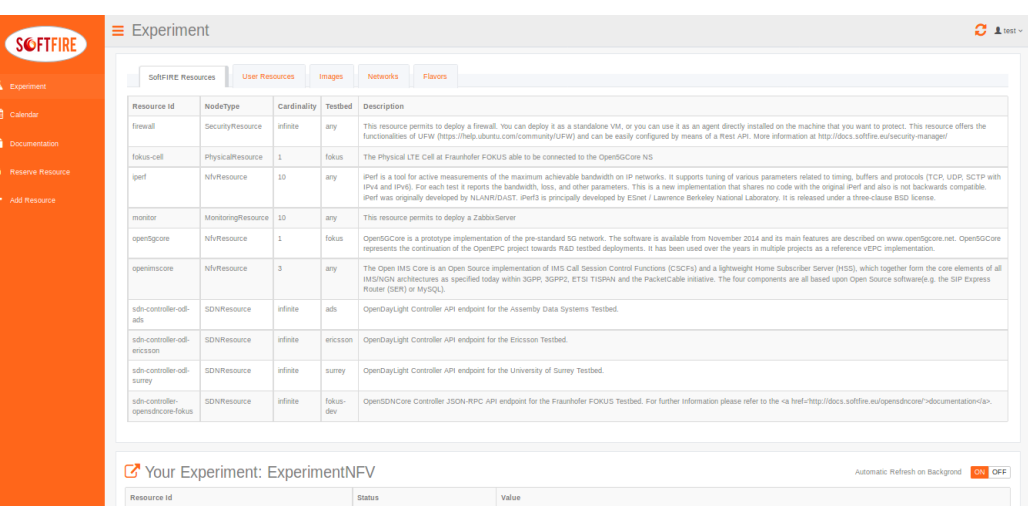

Live Demo: https://www.youtube.com/watch?v=hehzsSOKGok

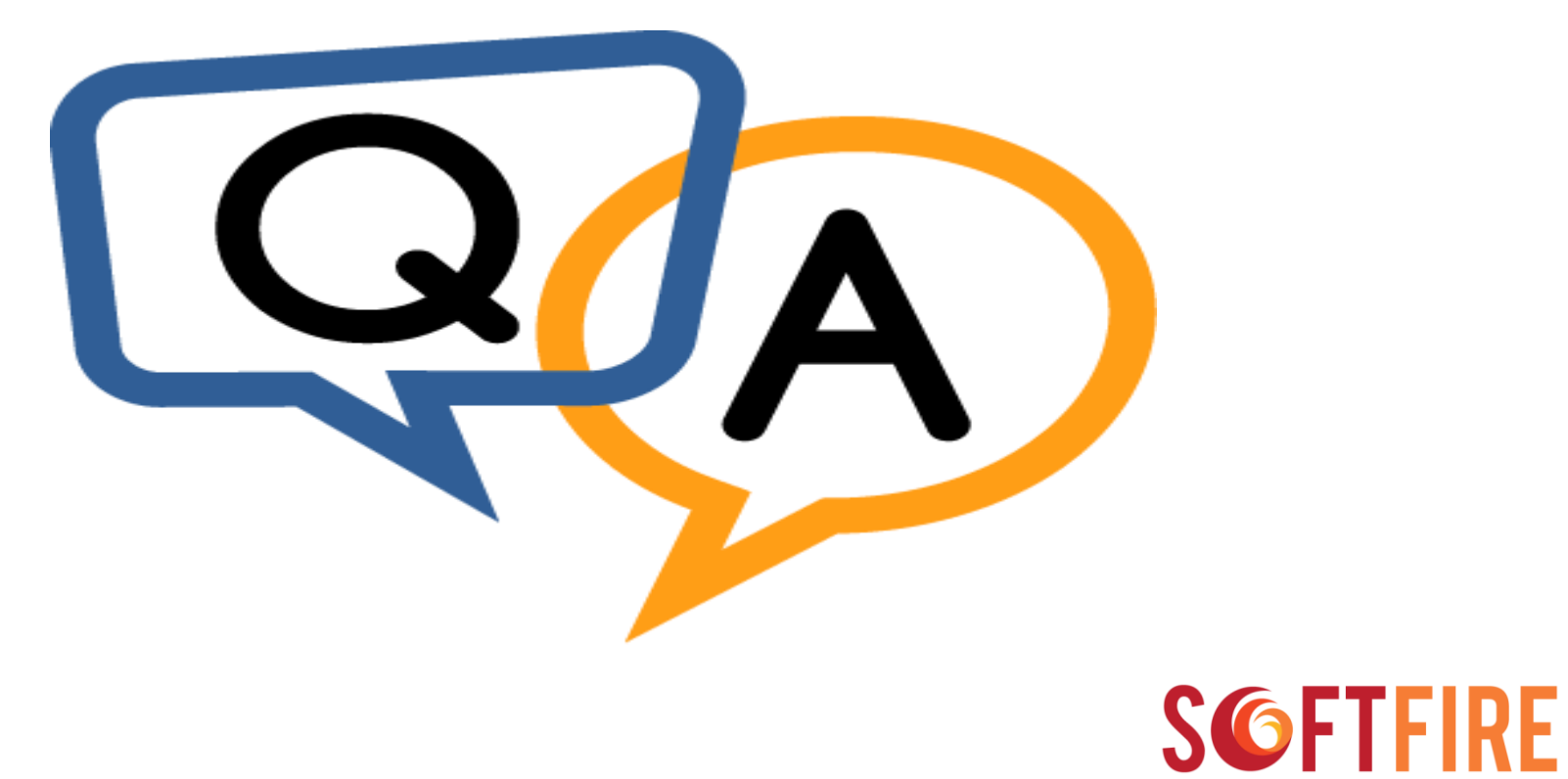